# 8 **Funciones, límites y continuidad**

# ACTIVIDADES INICIALES

8.I. Copia y completa la siguiente tabla, expresando de varias formas los conjuntos numéricos propuestos.

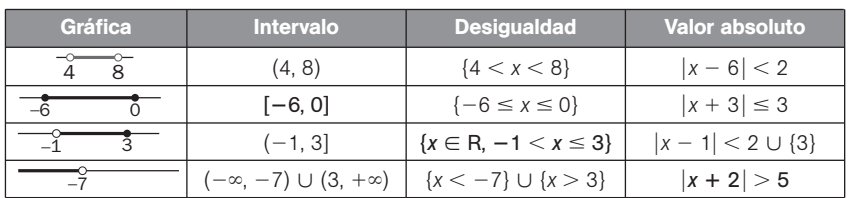

8.II. Calcula la pendiente de las siguientes rectas y el ángulo que forman con el eje positivo de abscisas.

a)  $x = -3$ c)  $y + 5 = -y$ *y* e) 3*x* - 4 *x* b)  $2x - y = 2$  $-y = 2$  d)  $3x + 2y - 1 = x$ *f*)  $3y + 5 = 1 + 2y + x$ a)  $x=-3$ . Pendiente: no existe. Angulo:  $\alpha = 90^\circ$ b)  $y = 2x - 2$ . Pendiente:  $m = 2$ . Ángulo:  $\alpha = \arctg 2 = 63,43^{\circ} = 63^{\circ} 26' 6''$ c)  $y = \frac{5}{2}$  $\frac{0}{2}$ . Pendiente: *m* = 0. Ángulo:  $\alpha = 0^{\circ}$ d)  $y = -\frac{2}{3}$  $\frac{2}{3}x + \frac{1}{3}$  $\frac{1}{3}$ . Pendiente:  $m = -\frac{2}{3}$  $rac{2}{3}$ . Ángulo:  $\alpha = \arctg\left(-\frac{2}{3}\right)$  $\left(\frac{2}{3}\right)$  = -33,69° = 146° 18′ 36″ e)  $x = 2$ . Pendiente: no existe. Ángulo:  $\alpha = 90^{\circ}$ f)  $y = x - 4$ . Pendiente:  $m = 1$ . Ángulo:  $\alpha = 45^{\circ}$ 

#### 8.III. Resuelve las inecuaciones siguientes.

a)  $x^2 - 7x - 8 = (x - 8)(x + 1)$ 

a) 
$$
x^2 - 7x - 8 \le 0
$$
  
b)  $x^3 + 6x^2 + 9x > 0$ 

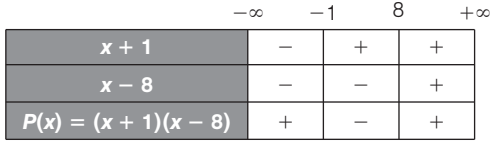

 ${x \in R}$  tales que  $-1 \leq x \leq 8$  = [-1, 8]

b)  $x^3 + 6x^2 + 9x = x(x^2 + 3)^2$ El factor  $(x + 3)^2$  es siempre positivo cuando  $x \ne 3$ , por lo que el signo de  $x(x^2 + 3)$  depende solo del de *x*. Por tanto, la solución es:  ${x \in R}$  tales que  $x > 0$ } = (0, + $\infty$ )

## EJERCICIOS PROPUESTOS

8.1. Halla el dominio de las siguientes funciones.

a) 
$$
f(x) = x^2 + 1
$$
 b)  $f(x) = \frac{1}{x - 2}$ 

- a) Se trata de una función cuadrática. Por tanto:  $D(f) = R$ .
- b) Se trata de una función de proporcionalidad inversa. Por tanto no están en el dominio los valores que anulan el denominador, en este caso,  $x = 2$ :  $D(f) = R - {2}$ .

#### 8.2. Obtén el dominio de las siguientes funciones.

- a) *f*(*x*) "Parte entera del número no negativo *x*"
- b)  $f(x) = \sqrt{1 x^2} \sqrt{x^2 1}$
- c) *f*(*x*) "Distancia de *x* al entero más próximo"
- a)  $D(f) = [0, +\infty)$
- b) Debe ocurrir que  $1 x^2 \ge 0$  y que  $x^2 1 \ge 0$ ; por tanto,  $D(f) = \{x \in \mathbb{R} \text{ tales que } x^2 1 = 0\} = \{-1, 1\}$ . c)  $D(f) = R$
- 8.3. Dibuja una posible gráfica para la función  $y = f(x)$  siendo  $D(f) = [0, 1] \cup [5, 7]$   $y R(f) = [0, 2]$ .

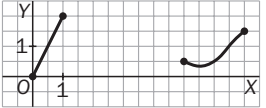

#### 8.4. Obtén el dominio y el recorrido de *f* y *g*.

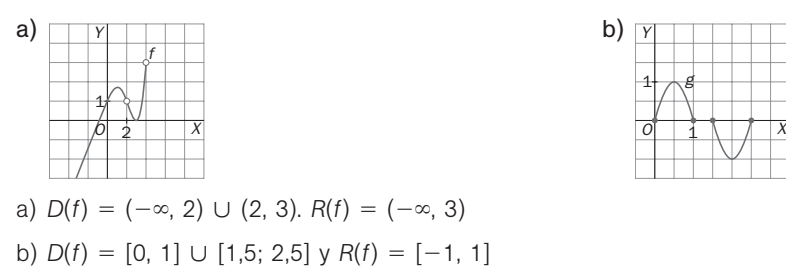

8.5. Dibuja la gráfica de la función que refleja la población mundial del ejemplo de arriba.

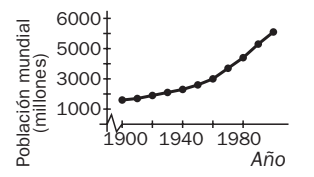

8.6. Las siguientes gráficas representan la distancia a casa en función del tiempo. ¿Cuál de ellas refleja mejor la siguiente situación: "Salí de casa y cuando me di cuenta de que había olvidado los apuntes, tuve que volver a por ellos"?

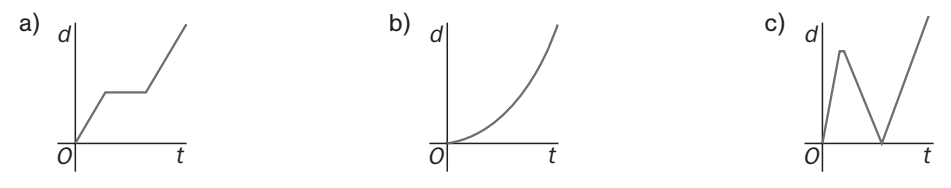

La gráfica c, porque es en la única en la que se refleja la vuelta a casa por los apuntes.

8.7. Un aparcamiento público tiene una tarifa de 3 euros la primera hora y 2 euros por cada hora o fracción adicional. De entre las formas estudiadas, elige la más conveniente para representar la función que da el precio del estacionamiento durante las seis posibles horas que puede estar aparcado un coche.

Mediante una gráfica.

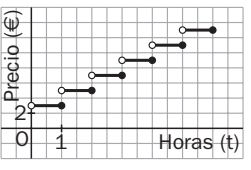

Solucionario **SII** 

8.8. Dibuja la gráfica de estas funciones.

a)  $f(x) = \begin{cases} x^2 & \text{si } x \le 1 \\ -x + 2 & \text{si } x > 1 \end{cases}$ b)  $f(x) = |x + 1| + |x - 1|$  $-x + 2 \text{ si } x > 1$ 

c)  $f(x) = x + [x]$ ,  $[x]$ , indica la "parte entera de x".

a) 
$$
f(x) =\begin{cases} -(x + 1) - (x - 1) = -2x & \text{si } x < -1 \\ x + 1 - (x - 1) = 2 & \text{si } -1 \le x \le 1 \\ x + 1 + x - 1 = 2x & \text{si } x > 1 \end{cases}
$$
  
c) 
$$
f(x) = x + [x]
$$

8.9. Sean las funciones  $f(x) = \frac{x}{x^2 - 1}$  $\frac{x}{-1}$ ,  $g(x) = \sqrt{x+3}$  y  $h(x) = x^2 - 4$ . Calcula la expresión y el dominio de:

a) 
$$
\frac{g}{h}
$$
 b)  $f \circ g$  c)  $g \circ f$  d)  $f \circ g \circ h$   
\na)  $\frac{g}{h} = \frac{\sqrt{x+3}}{x^2 - 4}$ .  $D(f) = [-3, +\infty) - \{-2, 2\}$   
\nb)  $(f \circ g)(x) = f[g(x)] = f(\sqrt{x+3}) = \frac{\sqrt{x+3}}{(\sqrt{x+3})^2 - 1} = \frac{\sqrt{x+3}}{x+2}$ .  $D(f \circ g) = [-3, +\infty) - \{-2\}$   
\nc)  $(g \circ f)(x) = g[f(x)] = g\left(\frac{x}{x^2 - 1}\right) = \sqrt{\frac{x}{x^2 - 1} + 3} = \sqrt{\frac{3x^2 + x - 3}{x^2 - 1}}$   
\n $\frac{3x^2 + x - 3}{x^2 - 1} \ge 0 \Rightarrow \frac{3x^2 + x - 3}{x^2 - 1} = \frac{\left(x - \frac{-1 - \sqrt{37}}{6}\right) \cdot \left(x - \frac{-1 + \sqrt{37}}{6}\right)}{(x - 1) \cdot (x + 1)}$ 

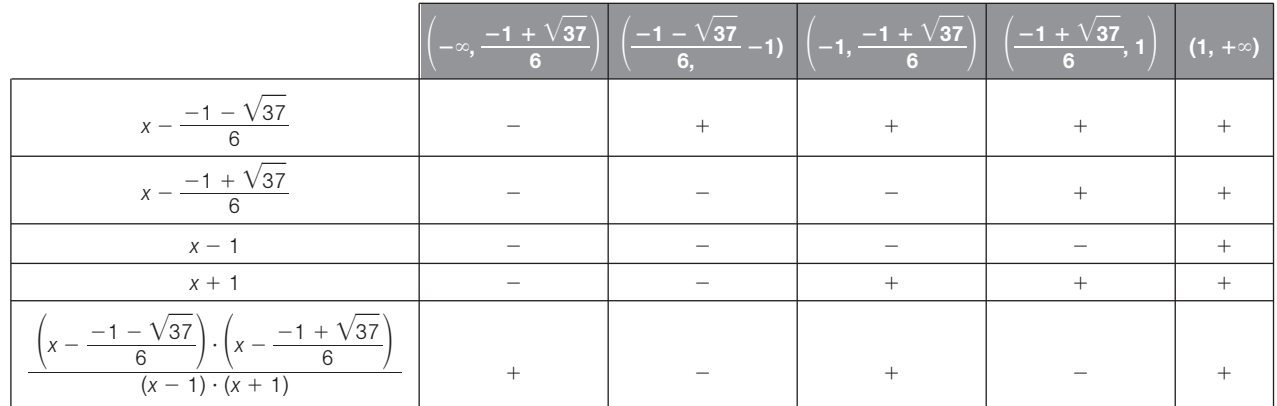

$$
D(g \circ f) = R - \left\{ \left[ \frac{-\sqrt{37} - 1}{6}, -1 \right] \cup \left[ \frac{\sqrt{37} - 1}{6}, 1 \right] \right\}
$$
  
d)  $(f \circ g \circ h) = (f \circ g) \circ h = (f \circ g)[h(x)] = (f \circ g)(x^2 - 4) = \frac{\sqrt{x^2 - 4 + 3}}{x^2 - 4 + 2} = \frac{\sqrt{x^2 - 1}}{x^2 - 2}$   

$$
D(f \circ g \circ h) = R - \{(-1, 1), -\sqrt{2}, \sqrt{2}\}
$$

8.10. Obtén el dominio de la función inversa de:  $f(x) = \frac{1}{x^3 + 1}$ .

$$
y = \frac{1}{x^3 + 1} \Rightarrow x^3 y + y = 1 \Rightarrow x = \sqrt[3]{\frac{1 - y}{y}} \Rightarrow f^{-1}(x) = \sqrt[3]{\frac{1 - x}{x}} \qquad D(f) = R - \{0\}
$$

8.11. (TIC) Calcula la inversa de  $f(x) = \frac{2x}{x}$ 3  $\frac{+1}{2}$  y dibuja las gráficas de *f* y *f*<sup>-1</sup>. Comprueba que  $(f \circ f^{-1})(x) = x$  y que  $(f^{-1} \circ f)(x) = x$ .

$$
y = \frac{2x + 1}{3} \Rightarrow 3y = 2x + 1 \Rightarrow x = \frac{3y - 1}{2} \Rightarrow f^{-1}(x) = \frac{3x - 1}{2}
$$

$$
(f \circ f^{-1})(x) = f[f^{-1}(x)] = f\left(\frac{3x - 1}{2}\right) = \frac{2\frac{3x - 1}{2} + 1}{3} = \frac{6x}{6} = x
$$

$$
(f^{-1} \circ f)(x) = f^{-1}[f(x)] = f^{-1}\left(\frac{2x + 1}{3}\right) = \frac{3\frac{2x + 1}{3} - 1}{2} = \frac{6x}{6} = x
$$

8.12. (TIC) La función  $f(x) = x^5 - x + 1$  admite inversa  $f^{-1}$ . Utiliza la calculadora para aproximar  $f^{-1}(10)$ .

*O* 1 1

*f*  $_{1}$ 

*f*

$$
f^{-1}(10) = x \Leftrightarrow x^5 - x + 1 = 10
$$
  
(1,6)<sup>5</sup> - 1,6 + 1 = 9,86  
(1,61)<sup>5</sup> - 1,61 + 1 = 10,21  

$$
f^{-1}(10) \in [1,6; 1,61]
$$

8.13. Construye una tabla de valores para cada función adecuada para obtener los siguientes límites.

a) 
$$
\lim_{x \to -1} \frac{x + 1}{x^2 - 1}
$$
 b)  $\lim_{x \to 7} \sqrt[5]{5x - 3}$  c)  $\lim_{x \to 4} \frac{x - 4}{\sqrt{x - 2}}$  d)  $\lim_{x \to 0} \frac{tg 3x}{x}$  e)  $\lim_{x \to 2} \sqrt{x^2 - 2}$  f)  $\lim_{x \to 8} \frac{x - 8}{\sqrt[3]{x - 2}}$   
\na)  $\frac{x - 0.9 - 0.99 - 1.001 - 1.01}{f(x) - 0.52 - 0.502 - 0.499 - 0.497} = \lim_{x \to 1} \frac{x + 1}{x^2 - 1} = -\frac{1}{2}$   
\nb)  $\frac{x}{f(x)}$  2,0006 2,00006 1,9999 6,99  $\lim_{x \to 7} \sqrt[6]{5x - 3} = 2$   
\nc)  $\frac{x}{f(x)}$  3,9 3,9 4,01 4,1  $\lim_{x \to 4} \frac{x - 4}{\sqrt{x - 2}} = 4$   
\nd)  $\frac{x}{f(x)}$  3,97 3,99 4,002 4,02  $\lim_{x \to 4} \frac{tg 3x}{\sqrt{x - 2}} = 3$   
\ne)  $\frac{x}{f(x)}$  3,0934 3,0009 3,0009 3,0934  $\lim_{x \to 0} \frac{tg 3x}{x} = 3$   
\ne)  $\frac{x}{f(x)}$  1,9 1,99 2,01 2,1  $\lim_{x \to 0} \sqrt{x^2 - 2} = \sqrt{2}$   
\nf (x) 1,268 1,40 1,428 1,55  $\lim_{x \to 2} \sqrt{x^2 - 2} = 12$   
\nf (x) 11,94 11,99 12,004 12,04  $\lim_{x \to 6} \frac{x - 8}{\sqrt[3]{x} - 2} = 12$ 

### 8.14. Dada la función de la figura, calcula:

a) *f*(*a*), *f*(*b*), *f*(*c*)

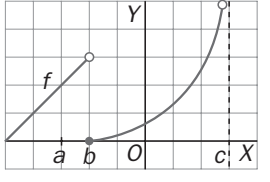

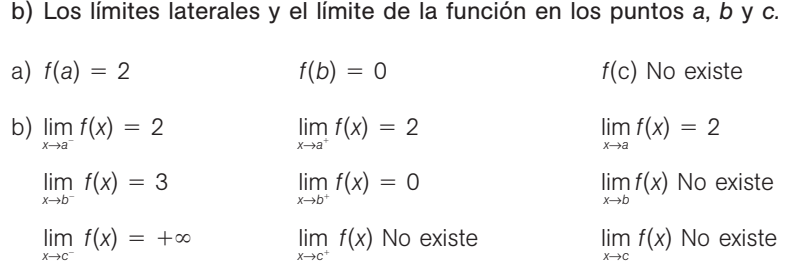

8.15. Calcula los siguientes límites.

a) 
$$
\lim_{x \to +\infty} \frac{x+1}{x^2 + 1}
$$
  
\nb)  $\lim_{x \to +\infty} \frac{5x + 1}{3x - 2}$   
\nc)  $\lim_{x \to +\infty} \frac{1}{x^2 + x^2} + x + 1$   
\nd)  $\lim_{x \to +\infty} \frac{3x^3 + 3x^2 - 1}{2x^3 + 8}$   
\ne)  $\lim_{x \to +\infty} \frac{-3x + 1}{6x^3 + 2x - 3}$   
\nf)  $\lim_{x \to +\infty} \frac{3x + 1}{6x^3 + 2x - 3} = \lim_{x \to +\infty} \frac{\frac{x}{x^2} + \frac{1}{x^2}}{\frac{1}{x^2} + \frac{1}{x^2}} = \lim_{x \to +\infty} \frac{\frac{1}{x} + \frac{1}{x^2}}{3 - \frac{2}{x}} = \frac{6 + 0}{3 - 0} = 0$   
\nb)  $\lim_{x \to +\infty} \frac{5x + 1}{3x - 2} = \lim_{x \to +\infty} \frac{\frac{5x}{x} + \frac{1}{x}}{\frac{3x}{x} - \frac{2}{x}} = \lim_{x \to +\infty} \frac{5 + \frac{1}{x}}{3 - \frac{2}{x}} = \frac{5 + 0}{3 - 0} = \frac{5}{3}$   
\nc)  $\lim_{x \to +\infty} \frac{1}{1 + 7^x} = \lim_{x \to +\infty} \frac{\frac{1}{7^x}}{\frac{1}{7^x} + \frac{7^x}{7^x}} = \lim_{x \to +\infty} \frac{\frac{1}{7^x}}{\frac{1}{7^x} + 1} = \frac{0}{0 + 1} = 0$   
\nd)  $\lim_{x \to +\infty} \frac{3x^3 + 3x^2 - 1}{2x^3 + 8} = \lim_{x \to +\infty} \frac{\frac{3x^3}{2x^3} + \frac{3x^2}{x^3} - \frac{1}{x^3}}{2 + \frac{3x}{x^3}} = \lim_{x \to +\infty} \frac{3 + \frac{2}{x} - \frac{1}{x^3}}{2 + \frac{3x}{x^3}} = \frac{3 + 0 - 0}{2 +$ 

8.16. Halla los límites siguientes.

a) 
$$
\lim_{x \to -\infty} \frac{2x}{x-7}
$$
 b)  $\lim_{x \to -\infty} \frac{2x^5 + 1}{3x^7 - 1}$  c)  $\lim_{x \to -\infty} \frac{3^x}{2^x}$  d)  $\lim_{x \to -\infty} \frac{x^3 - 2x}{7x^2 + 1}$  e)  $\lim_{x \to -\infty} \frac{7^{-x}}{2}$  f)  $\lim_{x \to -\infty} \frac{3^2}{4^{-x}}$   
\na)  $\lim_{x \to -\infty} \frac{2x}{x-7} = \lim_{x \to -\infty} \frac{\frac{2x}{x}}{\frac{x}{x} - \frac{7}{x}} = \lim_{x \to -\infty} \frac{2}{1 - \frac{7}{x}} = \frac{2}{1 - 0} = 2$   
\nb)  $\lim_{x \to -\infty} \frac{2x^5 + 1}{3x^7 - 1} = \lim_{x \to -\infty} \frac{\frac{2x^5}{x^7} + \frac{1}{x^7}}{\frac{3x^7}{x^7} - \frac{1}{x^7}} = \lim_{x \to -\infty} \frac{\frac{2}{x^2} + \frac{1}{x^7}}{3 - \frac{1}{x^7}} = \frac{0 + 0}{3 - 0} = 0$   
\nc)  $\lim_{x \to -\infty} \frac{3^x}{2^x} = \lim_{x \to -\infty} \frac{\frac{3^x}{3^x}}{\frac{3^x}{3^x}} = \lim_{x \to -\infty} \frac{1}{\left(\frac{2}{3}\right)^x} = \lim_{x \to -\infty} \left(\frac{2}{3}\right)^x = 0$   
\nd)  $\lim_{x \to -\infty} \frac{x^3 - 2x}{x^2 + 1} = \lim_{x \to -\infty} \frac{\frac{x^3}{x^2} - \frac{2x}{x^3}}{\frac{7x^2}{x^3} + \frac{1}{x^3}} = \lim_{x \to -\infty} \frac{1 - \frac{2}{x}}{\frac{7}{x} + \frac{1}{x^3}} = \frac{1 - 0}{0 + 0} = +\infty$   
\ne)  $\lim_{x \to -\infty} \frac{7^{-x}}{2} = \lim_{x \to -\infty} \frac$ 

8.17. Calcula los siguientes límites.

a) 
$$
\lim_{x \to 2} \frac{1}{x - 2}
$$
  
\nb)  $\lim_{x \to 7} \frac{x + 2}{7 - x}$   
\nc)  $\lim_{x \to 3} \frac{x}{x - 3}$   
\nd)  $\lim_{x \to 3} \frac{x}{x - 3}$   
\ne)  $\lim_{x \to 5^+} \frac{x + 1}{(5 - x)^3}$   
\nf)  $\lim_{x \to 4} \frac{x}{(x - 4)^2}$   
\n2)  $\lim_{x \to 2} \frac{1}{x - 2} = \frac{1}{0^-} = -\infty$   
\nc)  $\lim_{x \to -1} \frac{2x + 1}{(x + 1)^4} = \frac{-1}{0^+} = -\infty$   
\ne)  $\lim_{x \to 5^+} \frac{x}{(5 - x)^3} = \frac{6}{0^-} = -\infty$   
\nb)  $\lim_{x \to 7} \frac{x + 2}{7 - x} = \frac{9}{0^+} = +\infty$   
\nd)  $\lim_{x \to 3^+} \frac{x}{x - 3} = \frac{3}{0^+} = +\infty$   
\nf)  $\lim_{x \to 4} \frac{x}{(x - 4)^2} = \frac{4}{0^+} = +\infty$ 

8.18. Indica lim*x*→*a*- *<sup>f</sup>*(*x*), lim*<sup>x</sup>*→*a f*(*x*) en las siguientes gráficas.

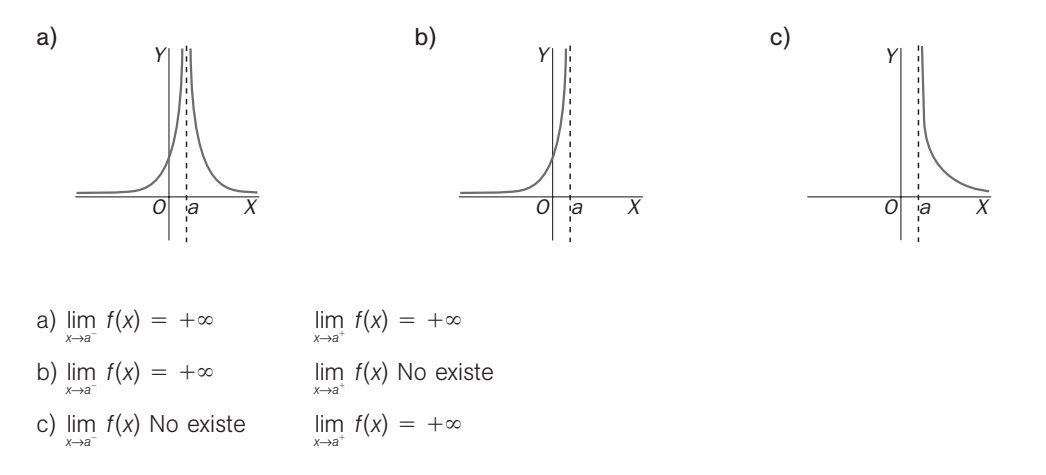

8.19. Calcula lim*<sup>x</sup>*→<sup>2</sup> *f*(*x*) en los siguientes casos:

a) 
$$
f(x) = \frac{x-2}{x+2}
$$
  
b)  $f(x) = \frac{x^2 - 7x + 10}{x^2 - 4}$   
c)  $\lim_{x \to 2} \frac{x-2}{x+2} = 0$   
d)  $\lim_{x \to 2} \frac{x^2 - 7x + 10}{x^2 - 4} = \lim_{x \to 2} \frac{(x-2)(x-5)}{(x-2)(x+2)} = \lim_{x \to 2} \frac{x-5}{x+2} = \frac{2-5}{2+2} = -\frac{3}{4}$ 

8.20. Sabiendo que lim  $f(x) = 3$  y lim  $g(x) = 3$ , calcula los límites en  $x = a$  de  $f \cdot g$ ,  $g \cdot g$ ,  $f^g$ ,  $g^f$ .

 $\lim_{x \to a} (f(x)g(x)) = 3 \cdot 0 = 0$  lim  $\lim_{x\to a} [f(x)]^{g(x)} = 3^0 = 1$ lim  $\frac{f(}{}$ <sub>*x→a*</sub> *g*( ( *x x* )  $\frac{x}{(x)} = \frac{3}{0}$  $\frac{0}{0}$  =  $+\infty$  lim  $\lim_{x\to a} [g(x)]^{f(x)} = 0^3 = 0$ 

8.21. Calcula  $\lim_{x \to +\infty} \frac{x^3 - x^2}{2 - x^2}$ *x*3 -  $\frac{-}{x^2}$ *x* -  $\ddot{}$ 2 3  $\frac{x + 3}{-2x^3}$  y lim V, *x x*  $\ddot{}$  $\frac{x-2}{x+6}$ 

$$
\lim_{x \to +\infty} \frac{x^3 - x + 3}{2 - x^2 - 2x^3} = \lim_{x \to +\infty} \frac{\frac{x^3}{x^3} - \frac{x}{x^3} + \frac{3}{x^3}}{\frac{2}{x^3} - \frac{x^2}{x^3} - \frac{2x^3}{x^3}} = \lim_{x \to +\infty} \frac{1 - \frac{1}{x^2} + \frac{3}{x^3}}{\frac{2}{x^3} - \frac{1}{x} - 2} = \frac{1 - 0 + 0}{0 - 0 - 2} = -\frac{1}{2}
$$

$$
\lim_{x \to +\infty} \frac{\sqrt{x-2}}{x+6} = \lim_{x \to +\infty} \frac{\sqrt{\frac{x}{x^2} - \frac{2}{x^2}}}{\frac{x}{x} + \frac{6}{x}} = \lim_{x \to +\infty} \frac{\sqrt{\frac{1}{x} - \frac{2}{x^2}}}{1 + \frac{6}{x}} = \frac{\sqrt{0 - 0}}{1 + 0} = 0
$$

8.22. Calcula las asíntotas de las siguientes funciones.

a) 
$$
f(x) = \frac{2x - 1}{x^2 - 9}
$$
 b)  $f(x) = \frac{3x^3 + 2x^2 + 3}{x^2 + 3x + 2}$  c)  $f(x) = \frac{2x + 5}{3x}$  d)  $f(x) = \frac{4x^2 + 1}{x}$ 

a) *Asíntotas verticales:*

$$
x^2 - 9 = 0 \Leftrightarrow x = 3 \text{ or } x = -3
$$

$$
\lim_{x \to -3^{-}} \frac{2x - 1}{x^{2} - 9} = \frac{-7}{0^{+}} = -\infty; \quad \lim_{x \to -3^{+}} \frac{2x - 1}{x^{2} - 9} = \frac{-7}{0^{-}} = +\infty; \quad \lim_{x \to 3^{-}} \frac{2x - 1}{x^{2} - 9} = \frac{5}{0^{-}} = -\infty; \quad \lim_{x \to 3^{+}} \frac{2x - 1}{x^{2} - 9} = \frac{5}{0^{+}} = +\infty
$$

Por tanto,  $x = 3$  y  $x = -3$  son asíntotas verticales de la función.

*Asíntotas horizontales:*

$$
\lim_{x \to -\infty} \frac{2x - 1}{x^2 - 9} = 0, \lim_{x \to +\infty} \frac{2x - 1}{x^2 - 9} = 0 \Rightarrow y = 0
$$
es una asíntota horizontal de la función en ambos infinitos.

*Asíntotas oblicuas:* no tiene.

b) *Asíntotas verticales:*

$$
x^{2} + 3x + 2 = 0 \Leftrightarrow x = -1 \text{ or } x = -2
$$
\n
$$
\lim_{x \to -2^{-}} \frac{3x^{3} + 2x^{2} + 3}{(x + 1)(x + 2)} = \frac{-13}{-1 \cdot 0^{-}} = -\infty; \lim_{x \to -2^{+}} \frac{3x^{3} + 2x^{2} + 3}{(x + 1)(x + 2)} = \frac{-13}{-1 \cdot 0^{+}} = +\infty
$$
\n
$$
\lim_{x \to -1^{-}} \frac{3x^{3} + 2x^{2} + 3}{(x + 1)(x + 2)} = \frac{2}{0^{-} \cdot 1} = -\infty; \lim_{x \to -1^{+}} \frac{3x^{3} + 2x^{2} + 3}{(x + 1)(x + 2)} = \frac{1}{0^{+} \cdot 1} = +\infty
$$

Por tanto,  $x = -1$  y  $x = -2$  son asíntotas verticales de la función.

*Asíntotas horizontales:*

 $\lim_{x \to -\infty} \frac{3x^3 + 2}{x^2 + 3}$ 3 *x x*<sup>2</sup> 3  $^{+}$  3 2 *x x*2  $^{+}$  $\! + \!$  $\frac{2x^2 + 3}{3x + 2} = -\infty$ ;  $\lim_{x \to +\infty} \frac{3x^3 + 2}{x^2 + 3}$ 3 *x x*2 3  $^{+}$  $\! + \!$ 3 2 *x x*2  $^{+}$   $\frac{2x^2+3}{x+2}$  = + $\infty$   $\Rightarrow$  No tiene asíntotas horizontales.

*Asíntotas oblicuas:*

$$
\begin{aligned} \text{Efectuando la división, } f(x) &= 3x - 7 + \frac{2x + 5}{x^2 + 3x + 2}; \text{ por tanto, } \lim_{x \to \pm \infty} \left( \frac{3x^3 + 2x^2 + 3}{x^2 + 3x + 2} - (3x - 7) \right) = \\ &= \lim_{x \to \pm \infty} \frac{2x + 5}{x^2 + 3x + 2} = 0. \end{aligned}
$$

La recta  $y = 3x - 7$  es asíntota oblicua de la función.

c) *Asíntotas verticales:*

 $\lim_{x\to 0^-} \frac{2x}{3}$ 3  $^{+}$  $\frac{+5}{x} = \frac{5}{0^-} = -\infty$ ;  $\lim_{x \to 0^+} \frac{2x - 3}{3}$ 3  $^{+}$  $\frac{+5}{x}$  =  $\frac{5}{0^+}$  =  $+\infty$ . Por tanto, *x* = 0 es asíntota vertical de la función.

*Asíntotas horizontales:*

 $\lim_{x \to -\infty} \frac{2x}{3}$ 3  $^{+}$  $\frac{+5}{x} = \frac{2}{3}$  $rac{2}{3}$ ;  $\lim_{x \to +\infty} \frac{2x}{3}$ 3  $^{+}$  $\frac{+5}{x} = \frac{2}{3}$  $\frac{2}{3} \Rightarrow y = \frac{2}{3}$  $\frac{2}{3}$  es asíntota horizontal de la función.

*Asíntotas oblicuas:* no tiene.

d) *Asíntotas verticales:*

 $\lim_{x\to 0^-} \frac{4x^2}{x}$ *x*  $\frac{+1}{x} = \frac{1}{0^-} = -\infty; \lim_{x \to 0^+} \frac{4x^2}{x^2}$ *x*  $\frac{+1}{x}$  =  $+\infty$ . Por tanto,  $x = 0$  es asíntota vertical de la función.

*Asíntotas horizontales:*

$$
\lim_{x \to -\infty} \frac{4x^2 + 1}{x} = -\infty; \lim_{x \to +\infty} \frac{4x^2 + 1}{x} = +\infty \implies \text{No tiene asíntotas horizontales.}
$$

*Asíntotas oblicuas:* 

Efectuando la división, 
$$
f(x) = 4x + \frac{1}{x}
$$
; por tanto,  $\lim_{x \to \pm \infty} \left( \frac{4x^2 + 1}{x} - 4x \right) = \frac{1}{x} = 0$ .

La recta  $y = 4x$  es asíntota oblicua de la función.

8.23. Determina las asíntotas de las siguientes funciones:

a) 
$$
f(x) = \sqrt{x^2 + 3}
$$
   
b)  $f(x) = \sqrt{\frac{x^3 - 1}{x + 3}}$    
c)  $f(x) = \frac{3x^2 - 1}{x^2 + 2}$    
d)  $f(x) = \frac{x}{x^3 + 1}$ 

a) *Asíntotas verticales:* no tiene.

*Asíntotas horizontales:*

 $\lim_{x \to -\infty} \sqrt{x^2 + 3} = +\infty$ ;  $\lim_{x \to +\infty} \sqrt{x^2 + 3} = +\infty \implies$  No tiene asíntotas horizontales.

*Asíntotas oblicuas:* 

$$
m = \lim_{x \to \pm \infty} \frac{f(x)}{x} = \lim_{x \to \pm \infty} \frac{\sqrt{x^2 + 3}}{x} = \pm 1; \ n = \lim_{x \to \pm \infty} (f(x) - mx) = \lim_{x \to \pm \infty} (\sqrt{x^2 + 3} \pm x) = \lim_{x \to \pm \infty} \frac{x^2 + 3 - x^2}{\sqrt{x^2 + 3} + x} = 0
$$

La recta y = x es asíntota oblicua de la función cuando x → +∞, y la recta y = -x lo es cuando x → -∞.

b)  $D(f) = (-\infty, -3) \cup [1, +\infty)$ 

*Asíntotas verticales:*

$$
\lim_{x \to -3^{-}} \sqrt{\frac{x^{2} - 1}{x + 3}} = +\infty \implies x = -3 \text{ es una asíntota vertical de la función.}
$$

*Asíntotas horizontales:*

 $\lim_{x \to \pm \infty} f(x) = \pm \infty = +\infty \Rightarrow$  No tiene asíntotas horizontales.

*Asíntotas oblicuas:*

$$
m = \lim_{x \to \pm \infty} \frac{f(x)}{x} = \lim_{x \to \pm \infty} \frac{\sqrt{\frac{x^3 - 1}{x + 3}}}{x} = \lim_{x \to \pm \infty} \pm \sqrt{\frac{x^3 - 1}{x^2(x + 3)}} = \pm 1
$$
  

$$
n = \lim_{x \to \pm \infty} (f(x) - mx) = \lim_{x \to \pm \infty} \left(\sqrt{\frac{x^3 - 1}{x + 3}} \mp x\right) = \lim_{x \to \pm \infty} \frac{\frac{x^3 - 1}{x + 3} - x^2}{\sqrt{\frac{x^3 - 1}{x + 3}} \mp x} = \lim_{x \to \pm \infty} \frac{-1 - 3x^2}{(x + 3)\left[\sqrt{\frac{x^3 - 1}{x + 3}} \pm x\right]} = \frac{3}{2}
$$

La recta  $y = x - \frac{3}{2}$  $\frac{3}{2}$  es asíntota oblicua de *f*(*x*) cuando *x*  $\rightarrow +\infty$ , y la recta  $y = -x + \frac{3}{2}$  $\frac{6}{2}$  lo es cuando  $x \to -\infty$ .

c) *Asíntotas verticales:* no tiene ya que  $D(f) = R$ .

*Asíntotas horizontales:*

$$
\lim_{x \to -\infty} \frac{3x^2 - 1}{x^2 + 2} = 3 = \lim_{x \to +\infty} \frac{3x^2 - 1}{x^2 + 2} \Rightarrow y = 3
$$
es asíntota horizontal de la función.

*Asíntotas oblicuas:* no tiene.

d) *Asíntotas verticales:*

$$
\lim_{x \to -1^{-}} \frac{x}{x^{3} + 1} = \frac{-1}{0^{-}} = +\infty; \lim_{x \to -1^{+}} \frac{x}{x^{3} + 1} = \frac{-1}{0^{+}} = +\infty \implies \text{La recta } x = -1 \text{ es asíntota vertical de la función.}
$$

*Asíntotas horizontales:*

$$
\lim_{x \to -\infty} \frac{x}{x^3 + 1} = 1; \lim_{x \to +\infty} \frac{x}{x^3 + 1} = 1 \implies y = 1 \text{ es asíntota horizontal de la función.}
$$

*Asíntotas oblicuas:* no tiene.

8.24. Decide el mayor conjunto de números reales donde sean continuas las siguientes funciones:

a) 
$$
f(x) = x^2 - 1
$$
  
\nb)  $f(x) = \frac{1}{x - 1}$   
\nc)  $f(x) = \frac{x - 1}{x^2 - 1}$   
\nd)  $f(x) = \frac{|x|}{x}$   
\ne)  $f(x) = \frac{3x - 6}{x^2 + 1}$   
\nf)  $f(x) = \frac{2x}{x^2 - 7x + 12}$   
\ng)  $f(x) = [x]$   
\nh)  $f(x) = \begin{cases} 2x & x < 1 \\ 0 & x = 1 \\ x + 1 & x > 1 \end{cases}$ 

- a)  $f(x) = x^2 1$ ; *f* es continua en R, ya que es una función polinómica.
- b)  $f(x) = \frac{1}{x-1}$  $\frac{1}{1-1}$ ; el denominador se anula en  $x = -1$ ; por tanto, f es continua en R - {1}.
- c)  $f(x) = \frac{x-1}{x^2-1}$ ; el denominador se anula en  $x = -1$  y  $x = 1$ ; por tanto,  $f$  es continua en  $R \{-1, 1\}$ .
- d)  $f(x) = \frac{|x|}{x}$ *x*  $\frac{|x|}{\sqrt{x}}$ ; el denominador se anula en  $x = 0$ ; por tanto, f es continua en **R** - {0}.
- e)  $f(x) = \frac{3x}{x^2}$ *x*2 *x*  $\! + \!$  $\frac{-6}{+1}$ ; *f* es continua en R, ya que el denominador no se anula en ningún número real.

f) 
$$
f(x) = \frac{2x}{x^2 - 7x + 12}
$$
; el denominador se anula en  $x = 3$  y  $x = 4$ ; por tanto, f es continua en R - {3, 4}.

- g)  $f(x) = [x]$ ; es la función parte entera, f es continua en  $R Z$ .
- h)  $f(x) = \begin{cases} 2x & \text{if } x < 1 \\ 0 & \text{if } x = 1, f \text{ es continua en } \mathbb{R} \{1\} \text{ por estar definida por polinomios.} \\ x + 1 & \text{if } x > 1 \end{cases}$ 2*x* si *x*  1 0  $\sin x = 1$ *x*  1 si *x*  1

Para comprobar si es o no continua en x = 1, calculamos el límite de f en x = 1. Para ello hallamos los límites laterales en  $x = 1$ :  $\lim_{x \to 1^-} f(x) = \lim_{x \to 1^-} 2x = 2$ ;  $\lim_{x \to 1^+} f(x) = \lim_{x \to 1^+} x + 1 = 2$ .

Por tanto, lim  $f(x) = 2$ , diferente que  $f(1) = 2$ , lo que implica que *f* no es continua para  $x = 1$ .

En resumen *f* es continua en  $R - \{1\}$ .

8.25. En cada caso, calcula qué valor debe tener la función en el punto indicado para que sea continua en él.

a)  $f(x) = \frac{x^2 - 1}{x^2}$ *x* 2 - $\frac{-1}{-1}$  $h = \ln x = 1$ <br>b)  $f(x) = \frac{x^2 - 1}{x^2 - 1}$ *x*  $\frac{x}{x^2}$  – *x* -  $\frac{x-2}{-4}$ , en *x* = 2

a) 
$$
\lim_{x \to 1} \frac{x^2 - 1}{x - 1} = \lim_{x \to 1} \frac{(x + 1)(x - 1)}{x - 1} = \lim_{x \to 1} (x + 1) = 2 \implies f(1) = 2
$$

b) 
$$
\lim_{x \to 2} \frac{x^2 - x - 2}{x^2 - 4} = \lim_{x \to 2} \frac{(x - 2)(x + 1)}{(x - 2)(x + 2)} = \lim_{x \to 2} \frac{x + 1}{x + 2} = \frac{3}{4} \implies f(2) = \frac{3}{4}
$$

8.26. Calcula el valor de *k* para que la siguiente función sea continua en  $x = 1$ .

$$
f(x) = \begin{cases} \frac{x^2 - 1}{x^2 - 3x + 2} & \text{si } x \neq 1 \text{ y } x \neq 2\\ 2k + 1 & \text{si } x = 1 \end{cases}
$$
  
Debe ocurrir que  $\lim_{x \to 1} \frac{x^2 - 1}{x^2 - 3x + 2} = 2k + 1$ :  

$$
\lim_{x \to 1} \frac{x^2 - 1}{x^2 - 3x + 2} = \lim_{x \to 1} \frac{(x - 1)(x + 1)}{(x - 1)(x - 2)} = \lim_{x \to 1} \frac{x + 1}{x - 2} = -2 \implies 2k + 1 = -2, k = -\frac{3}{2}
$$

8.27. Calcula el límite de las siguientes sucesiones:

a) 
$$
a_n = \frac{3n^2 + 5}{2n^2 - 3}
$$
  
\nb)  $a_n = \frac{\sqrt{n+2}}{\sqrt{n+2}}$   
\nc)  $a_n = \frac{1+n}{1+n^2}$   
\nd)  $a_n = \frac{\sqrt{n-1} \sqrt{n+1}}{\sqrt{n+1}}$   
\na)  $\lim_{n \to +\infty} \frac{3n^2 + 5}{2n^2 - 3} = \frac{3}{2}$   
\nb)  $\lim_{n \to +\infty} \frac{\sqrt{n+2}}{\sqrt{n+2}} = \lim_{n \to \infty} \frac{\sqrt{n+2}}{\sqrt{n+2}} = 1$   
\nc)  $\lim_{n \to +\infty} \frac{1+n}{1+n^2} = 0$   
\nd)  $\lim_{n \to +\infty} \frac{\sqrt{n-1} \sqrt{n+1}}{\sqrt{n+1}} = \lim_{n \to +\infty} \frac{\sqrt{n-1} \sqrt{n+1}}{\sqrt{n+1} \sqrt{n+1}} = \frac{1-n}{1+n} = \frac{1-1}{1+1} = 0$ 

 $\ddot{}$  $\sqrt[3]{}$ 1 *n*  $+\underline{1}$ <sub>3</sub> 2

8.28. ¿Son convergentes las siguientes sucesiones? En caso de serlo, ¿a qué número convergen?

a) 
$$
a_n = \left(\frac{2}{3}\right)^n
$$
 b)  $a_n = \frac{1 + 2^n}{1 + 3^n}$  c)  $a_n = \frac{\sqrt{n}}{1 + 3^n}$   
\na)  $a_n = \left(\frac{2}{3}\right)^n$  converge a 0.  
\nb)  $a_n = \frac{1 + 2^n}{1 + 3^n} = \frac{\frac{1}{3^n} + \left(\frac{2}{3}\right)^n}{\frac{1}{3^n} + 1}$ , converge a 0.  
\nc)  $a_n = \frac{\sqrt{n} + 1}{1 + \sqrt[3]{n}} = \frac{1 + \frac{1}{\sqrt{n}}}{\frac{1}{\sqrt{n}} + \frac{\sqrt[3]{n}}{\sqrt{n}}} = \frac{1 + \frac{1}{\sqrt{n}}}{\frac{1}{\sqrt{n}} + \sqrt[3]{n}}$ .

Cuando *n* se hace grande, el numerador se aproxima a 1, y el denominador, a 0, por lo que el cociente es cada vez mayor y no se aproxima a ningún número, es decir, la sucesión no es convergente.

8.29. Encuentra sucesiones que verifiquen estas condiciones:

- a) Es monótona creciente y acotada superiormente.
- b) Es monótona creciente y no está acotada superiormente.
- c) No es monótona creciente, pero sí está acotada superiormente.
- d) No es monótona creciente ni está acotada superiormente.

a) 
$$
a_n = \frac{n-2}{n}
$$
  
b)  $a_n = n^2$   
c)  $a_n = \frac{1}{n}$   
d)  $a_n = \frac{n^2}{2n-41}$ 

Solucionario  $\mathbf{S}$  $\mathbf{m}$   $\sqrt{ }$  13

8.30. a) Demuestra que la sucesión  $a_n = \frac{2n}{n-1}$ *n n*  $\ddot{}$ Demuestra que la sucesión  $a_n = \frac{2n+1}{n+2}$  es monótona creciente y acotada superiormente y por tanto es<br>convergente.

b) Halla su límite.

a) 
$$
a_{n+1} - a_n = \frac{2n+3}{n+3} - \frac{2n+1}{n+2} = \frac{(2n+3)(n+2) - (2n+1)(n+3)}{(n+3)(n+2)} =
$$
  
=  $\frac{2n^2 + 7n + 6 - 2n^2 - 7n - 3}{(n+3)(n+2)} = \frac{3}{(n+3)(n+2)} > 0$ 

Por tanto,  $a_{n+1} > a_n$ 

b)  $\lim_{n \to +\infty} \frac{2n}{n}$ *n n*  $\! + \!$  $\frac{+1}{+2}$  = 2

8.31. Calcula los siguientes límites:

a) 
$$
\lim_{n \to +\infty} (\sqrt{n+1} - \sqrt{n})
$$
 b)  $\lim_{n \to +\infty} (\sqrt{n^2 - 3n} - \sqrt{n^2 + n})$  c)  $\lim_{n \to +\infty} (\sqrt{n^2 + 1} - \sqrt{n^2 - 5n})$   
\na)  $\lim_{n \to +\infty} (\sqrt{n+1} - \sqrt{n}) = \lim_{n \to +\infty} (\sqrt{n+1} - \sqrt{n}) \cdot \frac{\sqrt{n+1} + \sqrt{n}}{\sqrt{n+1} + \sqrt{n}} = \lim_{n \to +\infty} \frac{n+1 - n}{\sqrt{n+1} + \sqrt{n}} = \lim_{n \to +\infty} \frac{1}{\sqrt{n+1} + \sqrt{n}} = 0$   
\nb)  $\lim_{n \to +\infty} (\sqrt{n^2 - 3n} - \sqrt{n^2 + n}) = \lim_{n \to +\infty} \left( (\sqrt{n^2 - 3n} - \sqrt{n^2 + n}) \cdot \frac{\sqrt{n^2 - 3n} + \sqrt{n^2 + n}}{\sqrt{n^2 - 3n} + \sqrt{n^2 + n}} \right) = \frac{-4n}{-4n}$   
\n $= \lim_{n \to +\infty} \frac{-4n}{\sqrt{n^2 - 3n} + \sqrt{n^2 + n}} = \lim_{n \to +\infty} \frac{n}{\sqrt{\frac{n^2}{n^2} - \frac{3n}{n^2}} + \sqrt{\frac{n^2}{n^2} + \frac{n}{n^2}}} = \frac{-4}{\sqrt{1 - 0} + \sqrt{1 + 0}} = -2$   
\nc)  $\lim_{n \to +\infty} (\sqrt{n^2 + 1} - \sqrt{n^2 - 5n}) = \lim_{n \to +\infty} (\sqrt{n^2 + 1} - \sqrt{n^2 - 5n}) \cdot \frac{\sqrt{n^2 + 1} + \sqrt{n^2 - 5n}}{\sqrt{n^2 + 1} + \sqrt{n^2 - 5n}} = \lim_{n \to +\infty} \frac{\frac{1}{n} + \frac{5n}{n}}{\sqrt{n^2 + 1} + \sqrt{n^2 - 5n}} = \frac{1}{\sqrt{1 + 0} + \sqrt{1 - 0}} = \frac{5}{2}$ 

8.32. Halla los límites de las sucesiones.

a) 
$$
a_n = \left(\frac{n+3}{n+1}\right)^{n+5}
$$
  
\nb)  $b_n = \left(\frac{n^2+3n+1}{n^2+3n}\right)^{n+1}$   
\nc)  $c_n = \left(\frac{n+1}{n+7}\right)^n$   
\ne)  $e_n = \left(\frac{n+8}{n+7}\right)^{-2+n}$   
\nf)  $f_n = \left(\frac{n^2+2n+5}{n^2+3n}\right)^{\frac{n^2+3}{n+1}}$ 

a) 
$$
\lim_{n \to +\infty} \left( \frac{n+3}{n+1} \right)^{n+5} = \lim_{n \to +\infty} \left( 1 + \frac{2}{n+1} \right)^{n+5} = \lim_{n \to +\infty} \left[ \left( 1 + \frac{1}{\frac{n+1}{2}} \right)^{\frac{n+1}{2}} \right]^{\lim_{n \to +\infty} \frac{2(n+5)}{n+1}} = e^2
$$

b) 
$$
\lim_{n \to +\infty} \left( \frac{n^2 + 3n + 1}{n^2 + 3n} \right)^{n+1} = \lim_{n \to +\infty} \left( 1 + \frac{1}{n^2 + 3n} \right)^{n+1} = \lim_{n \to +\infty} \left[ \left( 1 + \frac{1}{n^2 + 3n} \right)^{n^2 + 3n} \right]^{\frac{\ln n}{n} + 3n} = e^0 = 1
$$
  
c) 
$$
\lim_{n \to +\infty} \left( \frac{n+1}{n+7} \right)^n = \lim_{n \to +\infty} \left( 1 - \frac{6}{n+7} \right)^n = \lim_{n \to +\infty} \left[ \left( 1 - \frac{1}{\frac{n+7}{6}} \right)^{n+5} \right]^{\frac{\ln n}{n} + \frac{6n}{n+7}} = \frac{1}{e^6}
$$
  
d) 
$$
\lim_{n \to +\infty} \left( \frac{n-2}{n-3} \right)^{2n} = \lim_{n \to +\infty} \left( 1 + \frac{1}{n-3} \right)^{2n} = \lim_{n \to +\infty} \left[ \left( 1 + \frac{1}{n-3} \right)^{n-3} \right]^{\frac{\ln n}{n} + \frac{2n}{n-3}} = e^2
$$
  
e) 
$$
\lim_{n \to +\infty} \left( \frac{n+8}{n+7} \right)^{-2+n} = \lim_{n \to +\infty} \left( 1 + \frac{1}{n+7} \right)^{-2+n} = \lim_{n \to +\infty} \left[ \left( 1 + \frac{1}{n+7} \right)^{n+7} \right]^{\frac{\ln n}{n} + \frac{2+n}{n+7}} = e
$$
  
f) 
$$
\lim_{n \to +\infty} \left( \frac{n^2 + 2n + 5}{n^2 + 3n} \right)^{\frac{n^2 + 3}{n+1}} = \lim_{n \to +\infty} \left( 1 - \frac{n - 5}{n^2 + 3n} \right)^{\frac{n^2 + 3}{n+1}} = \lim_{n \to +\infty} \left[ \left( 1 - \frac{1}{\frac{n^2 + 3n}{n-5}} \right)^{\frac{n^2 + 3n}{n-5}} \right]^{\frac{\ln n - 5}{n-5}} = \
$$

### **EJERCICIOS**

## Concepto de función. Dominio

8.33. Obtén el dominio de las siguientes funciones:

a) 
$$
f(x) = \frac{x-1}{x^2+1}
$$
  
b)  $f(x) = \frac{x^2+1}{x-1}$   
c)  $f(x) = \frac{x^2-4}{x+2}$   
e)  $f(x) = \sqrt{(x-1)(2x+3)}$   
f)  $f(x) = 1 + \sqrt{\frac{3-x}{5-x}}$   
f)  $f(x) = \frac{1}{\sqrt{(x-1)(2x+3)}}$   
g)  $f(x) = 1 + \sqrt{\frac{5-x}{3-x}}$ 

a)  $D(f) = R$ , ya que el denominador no se anula para ningún número real.

- b)  $D(f) = R \{1\}$ , ya que el denominador se anula en  $x = 1$ .
- c)  $D(f) = R \{-2\}$ , ya que el denominador se anula en  $x = -2$ .
- d)  $D(f) = R \{2, -2\}$ , ya que el denominador se anula en  $x = 2$  y  $x = -2$ .

e) 
$$
D(f) = \{x \in \mathbb{R} \mid (x - 1)(2x + 3) \ge 0\} = \left(-\infty, -\frac{3}{2}\right] \cup [1, +\infty)
$$

f) 
$$
D(f) = \{x \in \mathbb{R} \mid (x - 1)(2x + 3) > 0\} = \left(-\infty, -\frac{3}{2}\right) \cup (1, +\infty)
$$

g) 
$$
D(f) = \left\{ x \in \mathbb{R} \mid \frac{3-x}{5-x} \ge 0 \right\} - \{5\} = (-\infty, 3] \cup (5, +\infty)
$$

h) 
$$
D(f) = \left\{ x \in \mathbb{R} \mid \frac{5-x}{3-x} \ge 0 \right\} - \{3\} = (-\infty, 3) \cup [5, +\infty)
$$

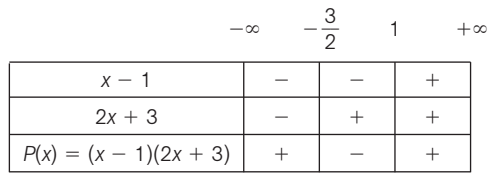

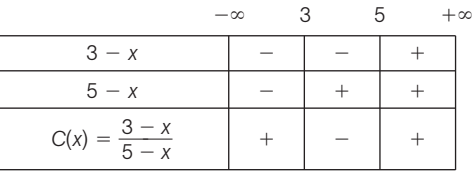

8.34. Determina el dominio de las funciones siguientes:

a) 
$$
f(x) = \begin{cases} \frac{2x}{x-1} & x \le 0 \\ \sqrt{2x+1} & x > 0 \end{cases}
$$
  
b)  $f(x) = \begin{cases} \frac{2x}{x-1} & x \le -2 \\ \sqrt{2x+1} & x > -2 \end{cases}$   
c)  $f(x) = \begin{cases} \frac{2x}{x-1} & x \le 2 \\ \sqrt{2x+1} & x > 2 \end{cases}$   
d)  $f(x) = \begin{cases} \frac{2x}{x-1} & x \le -1 \\ \sqrt{2x+1} & x > 5 \end{cases}$  d

Primero se determinan los dominios de  $g(x) = \frac{2}{x-1}$ -  $\frac{dx}{1}$  y de *h*(*x*) =  $\sqrt{2x + 1}$  y a partir de ellos se obtienen los demás:  $D(g) = R - \{1\}$   $D(h) = \{x \in R \mid (2x + 1) \ge 0\} = \left| -\frac{1}{2} \right|$  $\frac{1}{2}$ ,  $+\infty$ ) a)  $D(f) = R$  b)  $D(f) = R - \left(-2, -\frac{1}{2}\right)$  $\begin{array}{c} \n\frac{1}{2} \n\end{array}$  c)  $D(f) = R - \{1\}$  d)  $D(f) = R - \{-1, 5\}$ 

Formas de definir una función

8.35. (TIC) Representa la gráfica de 
$$
f(x) = \begin{cases} 2x + 3 & x < 1 \\ x^2 + 2x + 2 & 1 \le x \le 2 \\ -3 & x > 5 \end{cases}
$$

Se trata de dos semirrectas y de un trozo de parábola.

8.36. Dibuja la gráfica de  $f(x) = |2 - x|$ .

Se escribe la función como una función a trozos.

 $f(x) = |2 - x| = \begin{cases} 2 - x & \text{si } x \le 2 \\ x - 2 & \text{si } x > 2 \end{cases}$ *x* - 2 si *x*  2

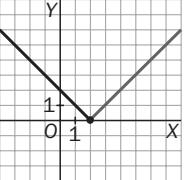

8.37. Representa gráficamente la función que se corresponde con los datos de la siguiente tabla y busca una expresión analítica para dicha función.

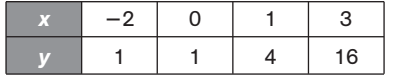

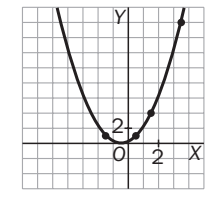

*O*

1 1

*X*

*Y*

La gráfica es una parábola que corresponde a una traslación horizontal de la parábola  $y = x^2$ . La expresión analítica de la función es  $y = (x + 1)^2$ .

8.38. Escribe la expresión analítica de las funciones definidas por los siguientes enunciados.

- a) A cada número real se le asigna el triple de su cuadrado menos el doble de su cubo.
- b) A cada número natural se le asocia la raíz cuadrada negativa de la suma de su cuadrado con él mismo.
- c) En una clase se tiene un diccionario por cada alumno, un atlas por cada dos alumnos y un ordenador por cada tres. Se pide la función que da el número total de materiales de apoyo que hay en la clase en función del número de alumnos de la misma.

a) 
$$
f(x) = 3x^2 - 2x^3
$$
 b) i

$$
- 2x3 \t\t b) f(n) = -\sqrt{n2 + n} \t\t c) f(x) = x + \frac{[x]}{2} + \frac{[x]}{3} = x + \frac{5}{6}[x]
$$

8.39. Encuentra la expresión analítica de la función cuya gráfica es la siguiente:

Ecuación de la recta que pasa por los puntos (2, 2) y (7, 4):  $\frac{x-2}{5} = \frac{y-2}{2} \Rightarrow y = -\frac{4}{5}$  $\frac{4}{5}x + \frac{4}{5}$ 5  $\frac{8}{5}$ . Ecuación de la recta que pasa por los puntos (7, 4) y (12, 0):  $\frac{x-12}{5} = \frac{y}{x-1}$ *y*  $\frac{y}{4} \Rightarrow y = \frac{2}{5}$  $\frac{2}{5}x + \frac{6}{5}$  $\frac{8}{5}$ 

*O X*

*Y*

1 1

*f*

Por tanto, la función se puede escribir como 
$$
f(x) = \begin{cases} -2 & \text{si } x \leq 2 \\ \frac{3}{5}x - \frac{1}{5} & \text{si } 2 < x < 7 \\ -\frac{4}{5}x + \frac{48}{5} & \text{si } x \geq 7 \end{cases}
$$

#### Operaciones con funciones

8.40. Definimos dos funciones  $f(x) = \frac{1}{x}$  $\frac{1}{x}$  y *g*(*x*) =  $\frac{1}{x-1}$  $\frac{1}{2}$ . Demuestra que *f* ∘ *g* = *x* − 2 y justifica que el dominio de esta función no sea R.

$$
(f \circ g)(x) = f(g(x)) = f\left(\frac{1}{x-2}\right) = \frac{1}{\frac{1}{x-2}} = x-2.
$$
  $D(f \circ g) = \{x \in \mathbb{R} \mid x \in g(x) \text{ y} \text{ exist, } f(g(x))\} \Rightarrow 2 \notin D(f \circ g),$ 

ya que al no existir  $g(2)$ , no existe  $(f \circ g)(2)$ .

8.41. Dadas las functions 
$$
f(x) = x^2 - x - 2
$$
,  $g(x) = \sqrt{2x - 4}$ ,  $h(x) = \frac{1}{x^2 - 4} y t(x) = 1 - x^2$ , calculate las functions  
\nsiguientes y hall aus dominios:  
\na)  $(f - t)(x)$  b)  $(\frac{f}{h})(x)$  c)  $(h \circ g)(x)$  d)  $(g \circ t)(x)$  e)  $(f \cdot h)(x)$  f)  $f^{-1}(x)$  g)  $(\frac{f}{t})(x)$  h)  $g^{-1}(x)$  i)  $h^{-1}(x)$  j)  $t^{-1}(x)$   
\na)  $(f - t)(x) = x^2 - x - 2 - (1 - x^2) = x^2 - x - 2 - 1 + x^2 = 2x^2 - x - 3$   $D(f - t) = R$   
\nb)  $(\frac{f}{h})(x) = \frac{x^2 - x - 2}{1} = (x^2 - x - 2)(x^2 - 4)$   $D(\frac{f}{h}) = D(f) \cap D(h) = R - \{2, -2\}$   
\nc)  $(h \circ g)(x) = h(g(x)) = h(\sqrt{2x - 4}) = \frac{1}{(\sqrt{2x - 4})^2 - 4} = \frac{1}{2x - 8}$   $D(g) = [2, \infty) \Rightarrow D(h \circ g) = [2, +\infty) - \{4\}$   
\nd)  $(g \circ t)(x) = g(t(x)) = g(1 - x^2) = \sqrt{2(1 - x^2) - 4} = \sqrt{-2x^2 - 2}$   $D(g \circ t) = \emptyset$   
\ne)  $(f \cdot h)(x) = f(x)h(x) = \frac{x^2 - x - 2}{x^2 - 4}$   $D(f \cdot h) = D(f) \cap D(h) = R - \{2, -2\}$   
\nf)  $y = x^2 - x - 2 = (x - 2)^2 - \frac{9}{4} \Rightarrow y + \frac{9}{4} = (x - \frac{1}{2})^2 \Rightarrow x = \sqrt{y + \frac{9}{4}} + \frac{1}{2} \Rightarrow f^{-1}(x) = \sqrt{x + \frac{9}{4}} + \frac{1}{2}$   
\n $D(f^{-1}) = \begin{bmatrix} -\frac{9$ 

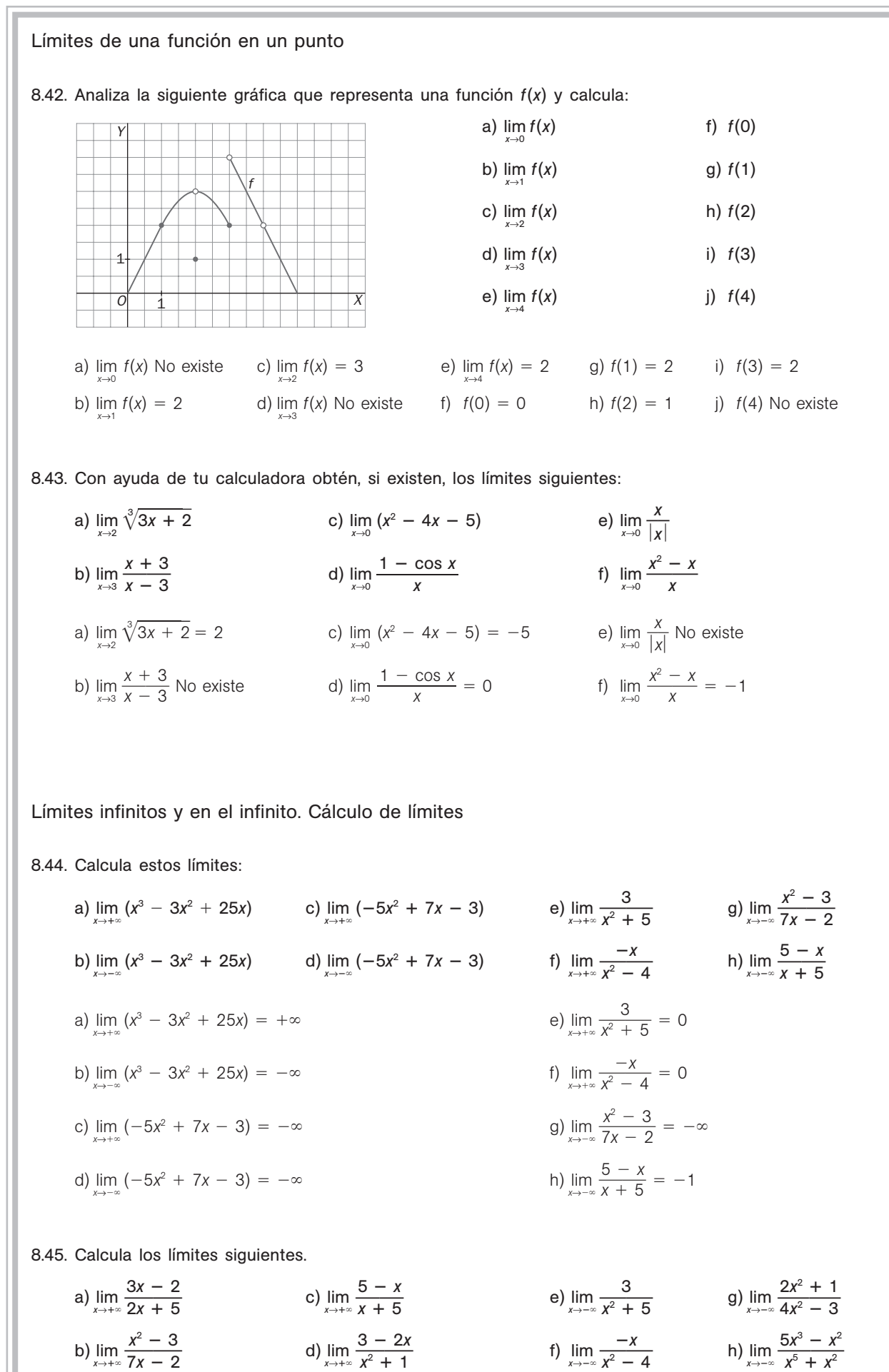

*x*

 $\ddot{}$ 

*x*2

*x*

a) 
$$
\lim_{x \to +\infty} \frac{3x - 2}{2x + 5} = \frac{3}{2}
$$
  
b)  $\lim_{x \to +\infty} \frac{x^2 - 3}{7x - 2} = +\infty$   
c)  $\lim_{x \to +\infty} \frac{5 - x}{5 - 5} = -1$   
d)  $\lim_{x \to +\infty} \frac{3 - 2x}{x^2 + 1} = 0$   
e)  $\lim_{x \to -\infty} \frac{3}{x^2 + 5} = 0$   
f)  $\lim_{x \to -\infty} \frac{-x}{x^2 - 4} = 0$   
g)  $\lim_{x \to -\infty} \frac{2x^2 + 1}{4x^2 - 3} = \frac{1}{2}$   
h)  $\lim_{x \to -\infty} \frac{5x^3 - x^2}{x^5 + x^2} = 0$ 

8.46. Halla los siguientes límites.

a) 
$$
\lim_{x \to +\infty} \frac{x+5}{\sqrt{4x^2 - x + 2}}
$$
 b)  $\lim_{x \to +\infty} \frac{\sqrt[3]{8x^3 - 3x^2 - 3}}{2x + 1}$  c)  $\lim_{x \to +\infty} \frac{\sqrt{x^3 + 3x^2}}{x + 5}$  d)  $\lim_{x \to +\infty} \frac{x^2 - 6}{\sqrt[3]{x^{13} - x^5}}$   
\na)  $\lim_{x \to +\infty} \frac{x+5}{\sqrt{4x^2 - x + 2}} = \frac{1}{2}$   
\nb)  $\lim_{x \to +\infty} \frac{x+5}{\sqrt[3]{4x^2 - x + 2}} = \frac{1}{2}$   
\nc)  $\lim_{x \to +\infty} \frac{\sqrt{x^3 + 3x^2}}{x + 5} = +\infty$   
\nd)  $\lim_{x \to +\infty} \frac{x^2 - 6}{\sqrt[3]{x^{13} - x^5}} = 0$ 

## 8.47. Resuelve los siguientes límites.

a) 
$$
\lim_{x \to +\infty} \left( \frac{2}{3x} - \frac{3}{2x + 1} \right)
$$
 b)  $\lim_{x \to +\infty} (\sqrt{x + 3} - \sqrt{x})$  c)  $\lim_{x \to +\infty} x^2 \left( \frac{1}{x} - \frac{1}{x + 1} \right)$  d)  $\lim_{x \to +\infty} \frac{1}{\sqrt{x + 1} - \sqrt{x - 1}}$   
\na)  $\lim_{x \to +\infty} \left( \frac{2}{3x} - \frac{3}{2x + 1} \right) = 0$   
\nb)  $\lim_{x \to +\infty} (\sqrt{x + 3} - \sqrt{x}) = \lim_{x \to +\infty} (\sqrt{x + 3} - \sqrt{x}) \frac{\sqrt{x + 3} + \sqrt{x}}{\sqrt{x + 3} + \sqrt{x}} = \lim_{x \to +\infty} \frac{x + 3 - x}{\sqrt{x + 3} + \sqrt{x}} = \lim_{x \to +\infty} \frac{3}{\sqrt{x + 3} + \sqrt{x}} = 0$   
\nc)  $\lim_{x \to +\infty} x^2 \left( \frac{1}{x} - \frac{1}{x + 1} \right) = \lim_{x \to +\infty} x^2 \left( \frac{x - (x + 1)}{x(x + 1)} \right) = \lim_{x \to +\infty} \frac{x^2}{x(x + 1)} = 1$   
\nd)  $\lim_{x \to +\infty} \frac{1}{\sqrt{x + 1} - \sqrt{x - 1}} = \lim_{x \to +\infty} \frac{1}{\sqrt{x + 1} - \sqrt{x - 1}} \cdot \frac{\sqrt{x + 1} + \sqrt{x}}{\sqrt{x + 1} + \sqrt{x}} = \lim_{x \to +\infty} \frac{\sqrt{x + 1} + \sqrt{x}}{1} = +\infty$ 

8.48. Calcula los límites en  $+\infty$  y en  $-\infty$  de las funciones siguientes:

a) 
$$
f(x) = x - 5
$$
  
b)  $f(x) = \frac{|x|}{2 - x}$   
c)  $\lim_{x \to +\infty} (x - 5) = +\infty$   $\lim_{x \to -\infty} (x - 5) = -\infty$   
d)  $\lim_{x \to +\infty} \frac{|x|}{2 - x} = -1$   $\lim_{x \to -\infty} \frac{|x|}{2 - x} = 1$ 

8.49. Halla, si existen, estos límites:

a) 
$$
\lim_{x \to 1} \frac{x - 3}{x^2 - 2x + 1}
$$
  
\nb)  $\lim_{x \to 0} \frac{x - 1}{x^2 - x}$   
\nc)  $\lim_{x \to 0} \frac{x - 1}{x^2 - x}$   
\nd)  $\lim_{x \to 1} \frac{x - 1}{x^2 - 2x + 1}$   
\ne)  $\lim_{x \to 2} \frac{x^4 - 3x}{x^3 - 2x^2}$   
\nf)  $\lim_{x \to 2^+} \frac{x^4 - 3x}{x^3 - 2x^2}$   
\nh)  $\lim_{x \to -\infty} \frac{x^4 - 3x}{x^3 - 2x^2}$   
\na)  $\lim_{x \to 1} \frac{x - 3}{x^2 - 2x + 1} = \lim_{x \to 1} \frac{x - 3}{(x - 1)^2} = -\infty$   
\nb)  $\lim_{x \to 0} \frac{x - 3}{x^2 - x} = \lim_{x \to 0} \frac{x - 1}{x(x - 1)} = \lim_{x \to 0} \frac{1}{x} = -\infty$   
\nc)  $\lim_{x \to 0} \frac{x - 1}{x^2 - x} = \lim_{x \to 0} \frac{x - 1}{x(x - 1)} = \lim_{x \to 0} \frac{1}{x} = +\infty$   
\nd)  $\lim_{x \to 2^+} \frac{x^4 - 3x}{x^3 - 2x^2} = \lim_{x \to 2^+} \frac{x(x^3 - 3)}{x^2(x - 2)} = \frac{10}{4 \cdot 0^+} = +\infty$   
\nd)  $\lim_{x \to 1^+} \frac{x - 1}{x^2 - 2x + 1} = \lim_{x \to 0^+} \frac{x - 1}{x(x - 1)^2} = \lim_{x \to 1^+} \frac{1}{x - 1} = +\infty$   
\nh)  $\lim_{x \to -\infty} \frac{x^4 - 3x}{x^3 - 2x^2} = \lim_{x \to 2^-} \frac{x(x^3 - 3)}{x^2(x - 2)} = \frac{10}{4 \cdot 0^-} = -\infty$   
\nd)  $\lim_{x \to 1^+} \frac{x - 1}{x^2 - 2x +$ 

8.50. Calcula, si existen, los siguientes límites:  
\na) 
$$
\lim_{x \to 2} \frac{x^2 + 3x}{x^2 - x}
$$
  
\nb)  $\lim_{x \to 3} \frac{x^2 + 3x}{x^2 - x}$   
\nc)  $\lim_{x \to 1} \frac{x^2 + 3x}{x^2 - x}$   
\ne)  $\lim_{x \to 0} \sqrt{x^2 - 9}$   
\nf)  $\lim_{x \to 1} \frac{x - 1}{\sqrt{x} - 1}$   
\ni)  $\lim_{x \to 0} \sqrt{x^2 - 9}$   
\nj)  $\lim_{x \to 0} \frac{x^2 + x - 90}{\sqrt{x} - 3}$   
\n $\lim_{x \to 0} \frac{x^2 + x - 90}{\sqrt{x} - 3}$   
\n $\lim_{x \to 0} \frac{x^2 + x - 90}{\sqrt{x} - 3}$   
\n $\lim_{x \to 0} \frac{x^2 + 3x}{\sqrt{x} - x} = \frac{10}{2} = 5$   
\nj)  $\lim_{x \to 1} \frac{x^2 - 1}{x^2 - 3x + 2}$   
\nl)  $\lim_{x \to 1} \frac{x^2 - x - 2}{x^2 - 2x}$   
\n $\lim_{x \to 0} \frac{x^2 + 3x}{x^2 - x} = \frac{18}{6} = 3$   
\n $\lim_{x \to 0} \frac{x^2 + 3x}{x^2 - x} = \frac{-2}{2} = -1$   
\nl)  $\lim_{x \to 1} \frac{x^2 - 1}{x^2 - 3x + 2} = \lim_{x \to 1} \frac{(x + 1)(x - 1)}{(x - 1)(x - 2)} = \lim_{x \to 1} \frac{x + 1}{x - 2} = -2$   
\nd)  $\lim_{x \to 0} \frac{x^2 + 3x}{x^2 - x} = \lim_{x \to 0} \frac{x(x + 3)}{x(x - 1)} = \lim_{x \to 0} \frac{x + 3}{x - 1} = -3$   
\ni)  $\lim_{x \to 1} \frac{\sqrt{x} - 1}{x - 1} = \lim_{x \to 1} \frac{\sqrt{x} - 1}{(\sqrt{x} - 1)(\sqrt{x} + 1)}$ 

8.51. Efectúa el límite  $\lim_{h\to 0} \frac{f(x+h)}{h}$ *f*(*x h h* )  $\frac{1}{2} - f(x)$  $\frac{f(x)}{x}$ , en el que *f* es la función *f*(*x*) = *x*<sup>2</sup> - 3*x*.

 $\lim_{h\to 0} \frac{(x+h)^2 - 3(x+h) - (x^2 - 3x)}{h} = \lim_{h\to 0} \frac{2xh + h}{h}$ 2*xh h h*  $\frac{h^2 - 3h}{2}$  $\frac{2-3h}{h} = \lim_{h \to 0} \frac{h(2x+h)}{h}$ *h*(2*x*  $\frac{h-3}{h}$  $\frac{(x + h)^2 - 3(x + h) - (x^2 - 3x)}{h}$  =  $\lim_{h \to 0} \frac{2xh + h^2 - 3h}{h}$  =  $\lim_{h \to 0} \frac{h(2x + h - 3)}{h}$  =  $\lim_{h \to 0} (2x + h - 3) = 2x - 3$  $\frac{(x + h)^2 - 3(x + h) - (x^2 - 3x)}{h}$  $2 - 3x$ *h*

8.52. (PAU) Calcula el límite lim*<sup>x</sup>*→<sup>1</sup> —<sup>1</sup> -  $\frac{1}{-x} - \frac{3}{1-x}$ 3  $\frac{3}{x^3}$ .

$$
\lim_{x \to 1} \left( \frac{1}{1-x} - \frac{3}{1-x^2} \right) = \lim_{x \to 1} \frac{x^2 + x + 1 - 3}{(1-x)(1+x+x^2)} = \lim_{x \to 1} \frac{x^2 + x - 2}{(1-x)(1+x+x^2)} = \lim_{x \to 1} \frac{(1-x)(-x-2)}{(1-x)(x^2+x+1)} =
$$
\n
$$
= \lim_{x \to 1} \frac{-x-2}{x^2+x+1} = -1
$$

8.53. Halla los siguientes límites, si existen, en la función:  $f(x) = \begin{cases} \frac{1}{2} & \text{if } x \leq 1 \\ 0 & \text{if } x \leq 1 \end{cases}$  $\frac{x}{x-}$  $\frac{x}{-2}$   $x < 1$  $2x - 1$   $1 \le x < 4$  $\sqrt{x} + x + 1 \quad x \ge 4$ 

a) 
$$
\lim_{x \to 0} f(x)
$$
 b)  $\lim_{x \to 1} f(x)$  c)  $\lim_{x \to 1} f(x)$  d)  $\lim_{x \to 1^{+}} f(x)$  e)  $\lim_{x \to 3} f(x)$  f)  $\lim_{x \to 4^{+}} f(x)$  g)  $\lim_{x \to 4^{-}} f(x)$  h)  $\lim_{x \to 4} f(x)$   
\na)  $\lim_{x \to 0} f(x) = \lim_{x \to 0} \frac{x}{x - 2} = 0$   
\nb)  $\lim_{x \to 1} f(x)$  no existe. Ver casos c) y d) f)  $\lim_{x \to 4^{+}} f(x) = \lim_{x \to 4^{+}} (\sqrt{x} + x + 1) = 7$   
\nc)  $\lim_{x \to 1^{-}} f(x) = \lim_{x \to 1^{-}} \frac{x}{x - 2} = -1$   
\nd)  $\lim_{x \to 1^{+}} f(x) = \lim_{x \to 1^{+}} (2x - 1) = 1$   
\nh)  $\lim_{x \to 4} f(x) = 7$ 

## Asíntotas

tical.

8.54. Calcula, si las tienen, todas las asíntotas de las siguientes funciones.

I. Calcula, si las tienen, todas las asintotas de las siguientes finciones.  
\na) 
$$
f(x) = x^2 + 3x^2 - 1
$$
 c)  $f(x) = \frac{3x}{x+5}$  e)  $f(x) = \frac{x^2}{x+1}$  g)  $f(x) = \frac{\sqrt{x^2 + 1}}{\sqrt{x}}$   
\nb)  $f(x) = \frac{2x^2}{x^2 + 1}$  d)  $f(x) = \frac{x^2 - 1}{x^2 - 4x + 3}$  f)  $f(x) = \frac{x^3 + 2x + 7}{x^2 + x + 1}$  h)  $f(x) = 2x - 3 + \frac{5}{x-4}$   
\na)  $f(x) = \frac{2x^2}{x^2 + 1}$  El denominator no se anula en ningún punto; portanto, no tiene asíntotas verticales.  
\n
$$
\lim_{x \to +\infty} \frac{2x^2}{x^2 + 1} = 2; \lim_{x \to +\infty} \frac{2x^2}{x^2 + 1} = 2; \text{ Tene una asíntota horizontal, la recta } y = 2.
$$
\nc)  $f(x) = \frac{3x}{x+5}$  El denominator se anula en  $x = -5$ .  
\n
$$
\lim_{x \to +\infty} \frac{3}{x+5} = -\infty; \lim_{x \to +\infty} \frac{3}{x+5} = +\infty
$$
. There una asíntota horizontal, la recta } y = 0.\nd)  $f(x) = \frac{x^2 - 1}{x^2 - 4x + 3} = \frac{(x + 1) \cdot (x - 1)}{x^2 - 5} = \frac{x + 1}{x - 5}$  si  $x \ne 1$ , no estando definida en  $x = 1$ .  
\n
$$
\lim_{x \to +\infty} \frac{x + 1}{x + 5} = 0; \lim_{x \to +\infty} \frac{x + 1}{x + 5} = 0.
$$
 There una asíntota horizontal, la recta } z = 3.\nEn x = 1 no hay asíntota vertical ya que  $\lim_{x \to +\infty} \frac{x + 1}{x - 3} = -1$ .  
\n
$$
\lim_{x \to +\infty} \frac{x + 1}{x - 3} = 1; \lim_{x \to +\infty} \frac{x +
$$

Como  $f(x) - (2x - 3) = \frac{5}{x - 3}$ 5  $\frac{5}{-4}$ , entonces  $\lim_{x \to +\infty} [f(x) - (2x - 3)] = 0$ , por lo que la recta *y* = 2*x* − 3 es asíntota oblicua de *f*(*x*).

8.55. Sea la función  $f(x) = a + \frac{b}{x + c}$  con *a*, *b* y *c* números reales. Calcúlalos sabiendo que: · La gráfica de *f* presenta en −∞ una asíntota horizontal de ecuación *y* = 2.  $\cdot$  La gráfica de *f* presenta en  $x = 1$  una asíntota vertical. • El punto (6, 3) pertenece a la gráfica de *f*. Nos dicen que  $\lim_{x \to -\infty} f(x) = 2$ , y como  $\lim_{x \to -\infty} f(x) = a$ , tenemos que  $a = 2$ . Al ser  $x = 1$  una asíntota vertical, es necesario que el denominador de este cociente de polinomios,  $\frac{a \cdot (x + 1)}{x + 1}$ <br>Al ser  $x = 1$  una asíntota vertical, es necesario que el denominador de este cociente de polinomios *a* (*x x*  $^{+}$  $^{+}$ *c*  $\frac{c}{+c}$  + *b*, se anule en  $x = 1$ , por lo que  $c = -1$ . Finalmente nos dicen que  $f(6) = 3$ , por lo que  $3 = 2 + \frac{b}{6 - 4}$  $\frac{b}{-1}$ , de donde  $b = 5$ . 8.56. Halla las asíntotas de la función  $f(x) = \frac{1}{3 + 2}$  $\frac{1}{2x}$ 2 - $\frac{2x^2}{x-x^2}$  y esboza su gráfica. *Asíntotas verticales:*  $3 + 2x - x^2 = 0 \Leftrightarrow x = -1$  o  $x = 3$  $\lim_{x \to -1^{-}} \frac{1}{(x + 1)}$ 1 1  $\frac{-2}{1)(3}$ 2*x* - 2  $\frac{2x^2}{(3-x)} = \frac{-}{0^{-}}$  $\frac{-1}{-1}$  $\frac{1}{\cdot 4}$  = + $\infty$ ;  $\lim_{x \to -1^+} \frac{1 - x}{3 + 2x}$ 2 -  $\frac{2x^2}{x-x^2} = -\infty; \lim_{x\to 3^-} \frac{1-x^2}{(x+1)^2}$ 1 1  $\frac{-2}{1)(3}$ 2*x* - 2  $rac{2x^2}{(3-x)} = \frac{-1}{4}$  $\frac{-}{1}$ 1 0  $\frac{17}{0^+} = -\infty;$  $\lim_{x \to 3^+} \frac{1 - x}{3 + 2x}$ 2 - $\frac{2x^2}{x-x^2} = +\infty$ Por tanto,  $x = -1$  y  $x = 3$  son asíntotas verticales de la función. *Asíntotas horizontales:*  $\lim_{x \to -\infty} \frac{1 - x}{3 + 2x}$ 2 -  $\frac{2x^2}{x-x^2} = 2$ ;  $\lim_{x \to +\infty} \frac{1-x^2}{3+2x^2}$ 2 -  $\frac{2x^2}{x - x^2}$  = 2 ⇒ *y* = 2 es la asíntota horizontal. 8.57\*. El denominador de la función  $f(x) = \frac{x^2 - 7x}{x^2 - 4x}$ *x x* 2  $\frac{-}{2}$ 7 4 *x x*  $\ddag$ -1  $\frac{x + 10}{4x - 5}$  se anula para dos valores:  $x = -1$  y  $x = 5$ , y sin embargo solo tiene una asíntota vertical. Explica por qué Porque el límite de la función en *x* = 5 es finito:  $\lim_{x\to 5} \frac{x^2 - 7}{x^2 - 4}$ *x x* 2  $\frac{-}{2}$ 7 4 *x x*  $\! + \!$ -1  $\frac{x + 10}{x - 5} = \lim_{x \to 5} \frac{(x - 5)}{(x - 5)}$ ( ( *x x*  $\frac{-}{-}$ 5 5 ) ) ( ( *x x*  $\frac{-}{+}$ 2  $\frac{(x-2)}{(x+1)} = \lim_{x\to 5} \frac{x-1}{x+1}$ *x*  $\frac{-}{+}$  $\frac{-2}{-1} = \frac{3}{6}$  $\frac{3}{6} = \frac{1}{2}$ 2 Continuidad de una función 8.58. La función no está definida para x = 1 ni para x = -1. ¿Qué valores hay que adjudicar a f(1) y f(-1) para que la función *f* sea continua en R? Para que la función sea continua en x = 1 y x = -1, las imágenes de dichos puntos deben coincidir con los límites de la función. tes de la tun $\lim_{x\to 1} \frac{x^3 - 3x^2}{x^2}$  $x^3 - 3$ *x*2 *x*2 - ción.<br>
<u>- x + 3</u> = lim<sub>x→1</sub>  $\frac{(x + 1)(x - 1)(x - 3)}{(x + 1)(x - 1)}$  = lim<sub>x→1</sub>  $(x - 3) = -2 \Rightarrow f(1) = -2$  $lim_{x\to -1}$   $\frac{x^3 - 3x^2}{x^2 - 1}$ *x*<sup>3</sup> - 3 *x*2 *x*2 -- 1  $x \mapsto 1$   $(x + 1)(x - 1)$   $x \mapsto 1$   $(x + 3)$ <br>  $\frac{-x + 3}{-1} = \lim_{x \to -1} \frac{(x + 1)(x - 1)(x - 3)}{(x + 1)(x - 1)} = \lim_{x \to -1} (x - 3) = -4 \Rightarrow f(-1) = -4$ 8.59. Decide el mayor conjunto de números reales donde sean continuas las siguientes funciones. a)  $f(x) = 2x^3 - 5x$  c)  $f(x) = \frac{3x}{x-2}$ *x x* -  $\frac{+7}{-2}$  e)  $f(x) = \frac{x^2}{x^2 + 5}$ 5  $\frac{-1}{5x+4}$  g)  $f(x) = \sqrt{x^2 - 4}$ b)  $f(x) = \frac{x^2}{x^2}$ *x* 2  $\frac{2}{2}$  +  $\frac{-4}{+4}$  d)  $f(x) = \frac{x}{x^2 + 2}$ 2 x  $\frac{1}{2x-5}$  f)  $f(x) = \sqrt{x^2 + x + 5}$  h)  $f(x) = \sqrt{2x^2 + 3x - 8}$ a) *f*(*x*) 2*x*<sup>3</sup> - 5x. *f*(*x*) es continua en R, ya que es una función polinómica.  $(x + 1)(x - 1)(x - 3)$  $(x + 1)(x - 1)$  $(x + 1)(x - 1)(x - 3)$  $(x + 1)(x - 1)$ *O Y X* 2 2

b)  $f(x) = \frac{x^2}{x^2}$ *x* 2  $\frac{2}{2} - 4$ . El denominador no se anula en R; por tanto, *f* es continua en R.

- c)  $f(x) = \frac{3x}{x-1}$ *x x* - $\frac{+}{2}$ . El denominador se anula en  $x = 2$ ; por tanto, *f* es continua en **R** - {2}.
- d)  $f(x) = \frac{x-1}{x^2 + 2x 5}$ . El denominador se anula en  $x = -1 \pm \sqrt{6} \Rightarrow f$  es continua en  $R \{-1 \sqrt{6}, -1 + \sqrt{6}\}$
- e)  $f(x) = \frac{x^2 1}{x^2 + 5}$ 5  $\frac{-1}{5x+4}$ . El denominador se anula en *x* = −1 y *x* = −4 ⇒ *f* es continua en R − {−4, −1}.
- f)  $f(x) = \sqrt{x^2 + x + 5}$ .  $x^2 + x + 5 \ge 0$  para cualquier valor real  $\Rightarrow f$  es continua en R.
- g)  $f(x) = \sqrt{9x^2 4}$ .  $9x^2 4 = (3x 2)(3x + 2) \ge 0 \Leftrightarrow x \in \left(-\infty, -\frac{2}{3}\right)$  $\left(\frac{2}{3}\right) \cup \left(\frac{2}{3}\right)$  $\left(\frac{2}{3}, +\infty\right)$  y *f* es continua para estos valores de *x*.
- h) *f*(*x*) =  $\sqrt{2x^2 + 3x 8}$ .  $2x^2 + 3x 8 \ge 0$  ⇔  $x \in \left(-\infty, \frac{-3 \sqrt{73}}{4}\right) \cup \left(\frac{-3 + \sqrt{73}}{4}\right)$  $\frac{1}{4} + \sqrt{73}$ ,  $\infty$ ); por tanto, *f* es continua.
- 8.60. Investiga para qué valores reales son continuas las siguientes funciones y clasifica las posibles discontinuidades que encuentres.
	- a)  $f(x) =\begin{cases} 2x + 6 & \text{si } x < 1 \\ x + 7 & \text{si } x \ge 1 \end{cases}$  c)  $f(x) =\begin{cases} \frac{x}{x} & \text{si } x < 1 \\ x + 7 & \text{si } x \ge 1 \end{cases}$  e)  $f(x) = |x + 1| |x + 5|$  g)  $f(x) = \frac{1}{|x|}$  $\frac{2x+6}{x}$  si x < 1<br> *x* + 7 si x > 1<br> *x* + 7 si x > 1 b)  $f(x) = \begin{cases} 2x + 6 & \text{si } x < 1 \\ x - 7 & \text{si } x \ge 1 \end{cases}$  d)  $f(x) = 5 - |2x - 6|$  f)  $f(x) = |x^2 - 3x - 10|$ *x* − 7 si *x* ≥ 1 *x*  $\frac{+6}{x}$  si *x* < 1 *x* + 7 si *x* ≥ 1  $2x + 6$  si  $x < 1$ *x* + 7 si *x* ≥ 1

a) Si  $x \neq 1$ , *f* es continua por estar definida por polinomios. Para  $x = 1$  es inmediato ver que  $\lim_{x \to 1^-} f(x) = \lim_{x \to 1} (2x + 6) = 8$  y  $\lim_{x \to 1^+} f(x) = \lim_{x \to 1} (x + 7) = 8$ . Como los límites laterales coinciden, la función también es continua en  $x = 1$ ; por tanto, f es continua en R.

b) Si  $x \neq 1$ , *f* es continua por estar definida por polinomios.

Para  $x = 1$  es inmediato ver que  $\lim_{x \to 1^-} f(x) = \lim_{x \to 1} (2x + 6) = 8$  y  $\lim_{x \to 1^+} f(x) = \lim_{x \to 1} (x + 7) = -6$ .

Como los límites laterales no coinciden, la función no es continua en  $x = 1$ ; por tanto, f es continua en  $R - \{1\}$ .

c) *f* presenta una discontinuidad de salto infinito en  $x = 0$ .

Además se verifica que  $\lim_{x \to 1^{-}} f(x) = \lim_{x \to 1} \frac{2x}{x}$ *x*  $\frac{+6}{x}$  = 8 y lim<sub>x-1</sub><sup>t</sup></sup>  $f(x)$  = lim<sub>x-1</sub>  $(x + 7)$  = 8.

Como los límites laterales en  $x = 1$  son finitos y coinciden, se concluye que la función es continua en  $R - \{0\}$ .

d)  $f(x) = 5 - |2x - 6| = \begin{cases} 5 + 2x - 6 & x < 3 \\ 5 - 2x + 6 & x \ge 3 \end{cases} = \begin{cases} -1 + 2x & \text{si } x < 3 \\ 11 - 2x & \text{si } x \ge 3 \end{cases}$  es continua en R - {3}. Para  $x = 3$ :  $\lim_{x \to 3^-} f(x) = \lim_{x \to 3^-} (-1 + 2x) = 5$ ;  $\lim_{x \to 3^+} f(x) = \lim_{x \to 3^+} (11 - 2x) = 5$  $11 - 2x$  si  $x \ge 3$  $5 + 2x - 6 \times 3$  $5 - 2x + 6 \quad x \geq 3$ 

Los límites laterales son finitos y coinciden; la función es continua en *x* = 3; por tanto, *f* es continua en R.

- e)  $f(x) = |x + 1| |x + 5| = \begin{cases} x 1 x 5 = -2x 6 \text{ si } -5 \ge x < -1. \text{ Si } x \ne -5, -1, f \text{ es continua} \\ x + 1 x 5 = -4 \text{ si } x \ge -1 \end{cases}$ al ser polinómica Si  $x = -5$ :  $\lim_{x \to -5^-} f(x) = \lim_{x \to -5} 4 = 4$  y  $\lim_{x \to -5^+} f(x) = \lim_{x \to -5} (-2x - 6) = 4 \Rightarrow f$  es continua en  $x = -5$ . Si  $x = -1$ :  $\lim_{x \to -1^{-}} f(x) = \lim_{x \to -1} (-2x - 6) = -4$  y  $\lim_{x \to -1^{+}} f(x) = \lim_{x \to -1} 4 = 4 \Rightarrow f$  es continua en todo R.  $-x - 1 + x + 5 = 4$  si  $x < -5$  $-x - 1 - x - 5 = -2x - 6$  si  $-5 \ge x < -1$  $x + 1 - x - 5 = -4$  si  $x \ge -1$
- f) *f*(*x*) *x*<sup>2</sup> 3*x*  10. *f* es la composición de la función valor absoluto con un polinomio ⇒ *f* es continua en R.
- g)  $f(x) = \frac{1}{|x|}$  $\frac{1}{|x|}$ . Es continua en **R** - {0}, ya que el denominador de *f* se anula en *x* = 0 (discontinuidad de salto infi-<br>x| nito).

8.61. (PAU) (TIC) Al dibujar la gráfica de las funciones  $f(x) = x^2 - x$  y  $g(x) = \frac{x^3 - x^2}{x-1}$ *x* 3  $\ddagger$  $\frac{-x}{+1}$  obtenemos la misma gráfica para ambas funciones, como se ve en el dibujo.

Sin embargo, dichas funciones no son iguales. Indica sus diferencias haciendo un estudio de lo que ocurre en el punto de abscisa  $x = -1$ .

Dichas funciones no son iguales, pues  $D(f) = R y D(g) = R - \{-1\}$ ; por lo que *g* no es continua en  $x = -1$ .

Sin embargo:

$$
\lim_{x \to -1} g(x) = \lim_{x \to -1} \frac{x^3 - x}{x + 1} = \lim_{x \to -1} \frac{x(x + 1)(x - 1)}{x + 1} = \lim_{x \to -1} x(x - 1) = 2 = \lim_{x \to -1} f(x)
$$

1 1 *O X Y f g*

*O*

1

1

*X*

*Y*

8.62. Estudia la continuidad de la función *f*(*x*) =  $\begin{cases} |x + 2| & \text{si } x < -1 \\ x^2 & \text{si } -1 \le x \le 1 \end{cases}$ y dibújala.  $x^2$  si  $-1 \le x \le 1$  $2x + 1$  si  $x > 1$ 

Como las funciones que definen *f* son continuas, los únicos puntos donde podría haber problemas son los de abscisas  $x = -1$  y  $x = 1$ .

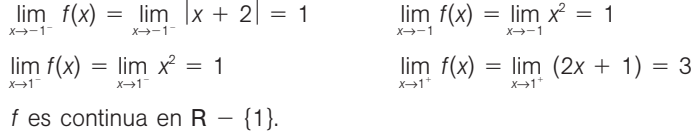

8.63. (PAU) Determina *a* y *b* para que sea continua en todo R la función

$$
f(x) = \begin{cases} x^2 + 1 & \text{si } x < 0 \\ ax + b & \text{si } 0 \le x \le 3 \\ x - 5 & \text{si } x > 3 \end{cases}
$$

*f* es continua en R - {0, 3}, ya que está definida por funciones polinómicas. Para que *f* sea continua en *x* 0 y  $x = 3$ , los límites laterales en dichos puntos deben coincidir.

 $\lim_{x \to 0^{-}} f(x) = \lim_{x \to 0^{-}} (x^{2} + 1) = 1$  y  $\lim_{x \to 0^{+}} f(x) = \lim_{x \to 0^{+}} (ax + b) = b \implies b = 1$  $\lim_{x \to 3^-} f(x) = \lim_{x \to 3^-} (ax + b) = 3a + b$  y  $\lim_{x \to 3^+} f(x) = \lim_{x \to 3^+} (x - 5) = -2 \implies 3a + b = -2 \implies a = -1$ 

8.64. Calcula los valores de *m* y *n* para que la función  $f(x) = \begin{cases} 5x - 2 \\ mx + n & 0 < x < 2 \end{cases}$  sea continua en todos los núme-<br>ros reales. 3  $x \le 0$  $mx + n \ \ 0 < x < 2$  $-1$   $x \le 2$ 

*f* es continua en R - {0, 2}, ya que está definida por funciones polinómicas. Para que *f* sea continua en *x* 0 y  $x = 2$ , los límites laterales en dichos puntos deben coincidir.

$$
\lim_{x \to 0^{-}} f(x) = \lim_{x \to 0^{-}} 3 = 3 \, y \, \lim_{x \to 0^{+}} f(x) = \lim_{x \to 0^{+}} (mx + n) = n \Rightarrow n = 3
$$

$$
\lim_{x \to 2^{-}} f(x) = \lim_{x \to 2^{-}} (mx + n) = 2m + n \cdot y \lim_{x \to 2^{+}} f(x) = \lim_{x \to 2^{+}} -1 = -1 \implies 2m + n = -1 \implies m = -2
$$

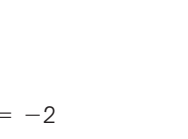

Sucesiones de números reales. Límites

8.65. a) Demuestra que la sucesión  $a_n = \frac{2n}{3n}$ 3 *n n*  $\frac{-}{+}$  $\frac{-1}{+2}$  es creciente y acotada superiormente.

b) Halla su límite.

$$
a_{n+1} - a_n = \frac{2n+1}{3n+5} - \frac{2n-1}{3n+2} = \frac{(2n+1) \cdot (3n+2) - (2n-1) \cdot (3n+5)}{(3n+5) \cdot (3n+2)} =
$$
  
= 
$$
\frac{6n^2 + 7n + 2 - 6n^2 - 7n + 5}{(3n+5)(3n+2)} = \frac{7}{(3n+5) \cdot (3n+2)} > 0
$$

 $rac{2n}{3n}$ 3 *n n*  $\frac{-1}{+2} < \frac{2n}{3n}$ 3 *n n*  $\frac{+2}{+3} = \frac{2 \cdot (n)}{3 \cdot (n)}$ 3  $\ddot{\phantom{0}}$  $\ddot{\phantom{0}}$ ( ( *n n*  $\! + \!$  $^{+}$ 1  $\frac{+1}{+1} = \frac{2}{3}$  $\frac{2}{3}$ ; así pues, todos los términos de la sucesión son menores que  $\frac{2}{3}$  $\frac{2}{3}$ .  $\lim_{n\to +\infty} a_n = \lim_{n\to +\infty} \frac{2n}{3n}$ 3 *n n*  $\frac{-1}{+2} = \frac{2}{3}$ 3

- 8.66. a) Enuncia un resultado similar al de las sucesiones monótonas crecientes y acotadas superiormente para sucesiones monótonas decrecientes.
	- b) Compruébalo para la sucesión  $a_n = \frac{1 h}{n^2 + 5n}$ *n*  $\ddot{}$  $rac{n^2}{\sin + 6}$ .
	-

a) Si 
$$
a_n
$$
 es una sucesión monótona decreciente y acotada inferiormente, tiene límite.  
\nb)  $a_{n+1} - a_n = \frac{1(n + 1)^2}{(n + 3)(n + 4)} - \frac{1 - n^2}{(n + 2)(n + 3)} = \frac{(-n^2 + 2n)(n + 2) - (1 - n^2)(n + 4)}{(n + 2)(n + 3)(n + 4)} =$   
\n
$$
= \frac{-5n - 4}{(n + 2)(n + 3)(n + 4)} < 0
$$
  
\n
$$
\frac{1 - n^2}{n^2 + 5n + 6} = \frac{1 - n^2}{(n + 2)(n + 3)} > \frac{1 - n^2}{(n + 3)^2} = \frac{1}{(n + 3)^2} - \frac{n^2}{(n + 3)^2} > \frac{1}{(n + 3)^2} - 1 > 0 - 1 = -1;
$$
  
\n
$$
\lim_{n \to +\infty} \frac{1 - n^2}{n^2 + 5n + 6} = -1
$$

8.67. Sabiendo que lim  $a_n = -2$ , lim  $b_n = 3$ , lim  $c_n = 0$  y lim  $d_n = \infty$ , calcula los límites de las siguientes sucesiones.

a)  $a_n + b_n$ *an*  $\frac{a_n}{b_n}$  g)  $\left(\frac{a}{b}\right)$ *an*  $\frac{n}{n}$ *dn* b)  $a_n \cdot b_n$  (*e*)  $a_n + d_n$ *bn* ) c)  $c_n \cdot d_n$  f)  $\frac{c_n}{d_n}$  $\int_{n}^{b}$  **i**)  $(a_n^{-d_n})$ a)  $\lim_{n \to +\infty} (a_n + b_n) = -2 + 3 = 1$  d)  $\lim_{n \to +\infty} \frac{a}{b}$ *an*  $\frac{a_n}{b_n} = -\frac{2}{3}$  $rac{2}{3}$  g)  $\lim_{n \to +\infty} \left( \frac{a_n}{b_n} \right)$  $\frac{l_n}{l_n}$  $\sigma_n = \left(-\frac{2}{3}\right)$  $\frac{2}{3}$ lim *n*→ *dn*  $= 0$ b)  $\lim_{n \to +\infty} (a_n \cdot b_n) = (-2) \cdot 3 = -6$  <br>
e)  $\lim_{n \to +\infty} (a_n + d_n) = +\infty$  <br>
h)  $\lim_{n \to +\infty} a_n b_n = (-2)^3 = -8$ c)  $\lim_{n \to +\infty} (c_n \cdot d_n) = 0 \cdot \infty$  Indeterminado f)  $\lim_{n \to +\infty} \frac{d}{d}$ *cn*  $\frac{a_n}{b_n} = 0$  i)  $\lim_{n \to +\infty} a_n^{-d_n} = (-2)^{-\infty} = \left(-\frac{1}{2}\right)$  $rac{1}{2}$  $\sum_{\infty}^{\infty}$  = 0

8.68. Determina el valor de los siguientes límites.

a) 
$$
\lim_{n \to +\infty} \left( \frac{1+n}{n} - \frac{2+n}{1+n} \right)
$$
 c)  $\lim_{n \to +\infty} \frac{\sqrt{3n^2 + 7n - 5}}{2n - 9}$  e)  $\lim_{n \to +\infty} \frac{3-n}{5+n}$   
\nb)  $\lim_{n \to +\infty} \frac{(2-7n)(8n - 3)}{(2n - 1)^2}$  d)  $\lim_{n \to +\infty} (3n - 5\sqrt{n})$  f)  $\lim_{n \to +\infty} (\sqrt{n^2 + 3n} - 2n)$   
\na)  $\lim_{n \to +\infty} \left( \frac{1+n}{n} - \frac{2+n}{1+n} \right) = \lim_{n \to +\infty} \frac{1}{n(1+n)} = 0$   
\nb)  $\lim_{n \to +\infty} \frac{(2-7n)(8n - 3)}{(2n - 1)^2} = \lim_{n \to +\infty} \frac{-56n^2 + 37n - 6}{4n^2 - 4n + 1} = -\frac{56}{4} = -14$  e)  $\lim_{n \to +\infty} \frac{3-n}{5+n} = -1$   
\nc)  $\lim_{n \to +\infty} \frac{\sqrt{3n^2 + 7n - 5}}{2n - 9} = \frac{\sqrt{3}}{2}$  f)  $\lim_{n \to +\infty} (\sqrt{n^2 + 3n} - 2n) = \lim_{n \to +\infty} \frac{n^2 + 3n - 4n^2}{\sqrt{n^2 + 3n} + 2n} = -\infty$ 

Solucionario **SMI** 25

8.69. Halla los límites siguientes.  
\na) 
$$
\lim_{n \to +\infty} (\sqrt{n^2 + 2n} - \sqrt{n^2 - 3})
$$
  
\nb)  $\lim_{n \to +\infty} (\sqrt{n - 3} - \sqrt{n + 3})$   
\nc)  $\lim_{n \to +\infty} (\sqrt{n^2 - 5} - n)$   
\na)  $\lim_{n \to +\infty} (\sqrt{n^2 + 2n} - \sqrt{n^2 - 3}) = \lim_{n \to +\infty} \frac{n^2 + 2n - n^2 + 3}{\sqrt{n^2 + 2n} + \sqrt{n^2 + 3}} = 1$   
\nb)  $\lim_{n \to +\infty} (\sqrt{n - 3} - \sqrt{n + 3}) = \lim_{n \to +\infty} \frac{n - 3 - n - 3}{\sqrt{n - 3} + \sqrt{n + 3}} = 0$   
\nc)  $\lim_{n \to +\infty} (\sqrt{n^2 - 5} - n) = \lim_{n \to +\infty} \frac{n^2 - 5 - n^2}{\sqrt{n^2 - 5} + n} = 0$ 

8.70. Calcula, si existen, los siguientes límites.

a) 
$$
\lim_{n \to +\infty} \left(3 + \frac{n-1}{(n+1)^2}\right)
$$
  
b)  $\lim_{n \to +\infty} \left(1 + \frac{1}{n+3}\right)^{n-2}$   
c)  $\lim_{n \to +\infty} \left(\frac{n^2 - n + 3}{n^2 + 3n - 1}\right)^{\frac{n^2+1}{n+3}}$   
e)  $\lim_{n \to +\infty} \left(1 - \frac{1}{2n}\right)^{-2n}$   
f)  $\lim_{n \to +\infty} \left(\frac{n^2 + 1}{n^2 - 3}\right)^{n^2 + 3n}$ 

a) 
$$
\lim_{n \to +\infty} \left(3 + \frac{n-1}{(n+1)^2}\right) = 3 + 0 = 3
$$
  
\nb)  $\lim_{n \to +\infty} \left(1 + \frac{1}{n+3}\right)^{n-2} = \lim_{n \to +\infty} \left[\left(1 + \frac{1}{n+3}\right)^{n+3}\right]^{\lim_{n \to +\infty} \frac{n-2}{n+3}} = e^1 = e$   
\nc)  $\lim_{n \to \infty} \left(\frac{n^2 - n + 3}{n^2 + 3n - 1}\right)^{\lim_{n \to +\infty} \frac{n^2 + 1}{n+3}} = \lim_{n \to +\infty} \left(1 + \frac{4 - 4n}{n^2 + 3n - 1}\right)^{\lim_{n \to +\infty} \frac{n^2 + 1}{n+3}} = \lim_{n \to +\infty} \left[\left(1 + \frac{1}{\frac{n^2 + 3n - 1}{4 - 4n}}\right)^{\lim_{n \to +\infty} \frac{4 - 4n}{n^2 + 3n - 1} \cdot \frac{n^2 + 1}{n+3}}\right] = e^{-4} = \frac{1}{e^4}$ 

d) 
$$
\lim_{n \to +\infty} \left( \frac{3n+2}{6n+3} \right)^n = \left( \frac{1}{2} \right)^6 = \frac{1}{64}
$$
  
e) 
$$
\lim_{n \to +\infty} \left( 1 - \frac{1}{2n} \right)^{-2n} = \lim_{n \to +\infty} \left( 1 + \frac{1}{-2n} \right)^{-2n} = e
$$

f) 
$$
\lim_{n \to +\infty} \left( \frac{n^2 + 1}{n^2 - 3} \right)^{n^2 + 3n} = \lim_{n \to +\infty} \left( 1 - \frac{2}{n^2 - 3} \right)^{n^2 + 3n} = \lim_{n \to +\infty} \left[ \left( 1 + \frac{1}{\frac{3 - n^2}{2}} \right)^{\frac{3 - n^2}{2}} \right]^{\lim_{n \to +\infty} \frac{2(n^2 + 3n)}{3 - n^2}} = e^{-2}
$$

#### Síntesis

8.71\*. Sea *f* la función definida por  $f(x) = \frac{x+1}{|x|}$ . *x*  $\ddag$ -  $\frac{1}{x}$  3. ¿Cuál es el dominio de *f*? Calcula los límites lim *f*(*x*) y lim *f*(*x*). Estudia los límites  $\lim_{x\to 3^-} f(x)$  y  $\lim_{x\to 3^-} f(x)$ .

$$
D(f) = R - \{3, -3\}
$$
  
\n
$$
Si \ x \ge 0, \ f(x) = \frac{x+3}{x-3} \ y \lim_{x \to +\infty} f(x) = 1
$$
  
\n
$$
Si \ x < 0, \ f(x) = \frac{x+3}{-x-3} \ y \lim_{x \to -\infty} f(x) = -1
$$
  
\n
$$
Si \ x < 0, \ f(x) = \frac{x+3}{-x-3}, \text{ for } 0 \text{ que } \lim_{x \to 3^-} f(x) = \frac{6}{0^+} = +\infty \ y \lim_{x \to 3^-} f(x) = -\infty.
$$

8.72. Calcula los números *a*, *b* y *c*, sabiendo que la recta  $y = 2x - 3$  es una asíntota oblicua de  $f(x) = \frac{ax^2 + 1}{x + 1}$ *ax*<sup>2</sup> *x bx*  $\frac{bx + c}{1}$ .

$$
f(x) = \frac{ax^2 + bx + c}{x + 1} = ax + b - a + \frac{a - b + c}{x + 1} \Rightarrow a = 2, b = -1 \text{ y c puede tomar cualquier valor.}
$$

Como  $2x^2 - x + c$  es divisible por  $x + 1$  cuando  $c = -3$ , debemos excluir este valor de c, pues la función  $f(x) = \frac{2x^2 - 1}{x + 1}$ *x*  $\frac{-}{x+1}$  $\frac{x-3}{x-1}$  es *f*(*x*) = 2*x* - 3 si *x*  $\neq$  -1, es decir, su gráfica es una recta con un agujero y, aunque en rigor, la recta *y* 2*x* - 3 es asíntota de esta función, no se suele considerar como tal. Por tanto, se concluye:  $a = 2$ ,  $b = -1$ ,  $c \neq -3$ .

8.73. (PAU) Estudia razonadamente las asíntotas y la continuidad de la función  $f(x) = \frac{x^3}{(x + 1)^2}$ .

*f* no es continua en *x* -1, pues no está definida. En todos los demás valores de *x*, *f* es continua.

Al ser  $\lim_{x\to 1} \frac{x^3}{(x+1)^2} = +\infty$ . La recta  $x = -1$  es asíntota vertical.

No tiene asíntotas horizontales al ser infinitos los límites en el infinito.

$$
f(x) = \frac{x^3}{x^2 + 2x + 1} = x - 2 + \frac{3x + 2}{x^2 + 2x + 1}
$$
, con lo que la recta  $y = x - 2$  es asíntota oblicua de dicha función.

#### 8.74. A continuación te mostramos el comportamiento de cuatro gráficas en torno a su asíntota vertical  $x = 3$ .

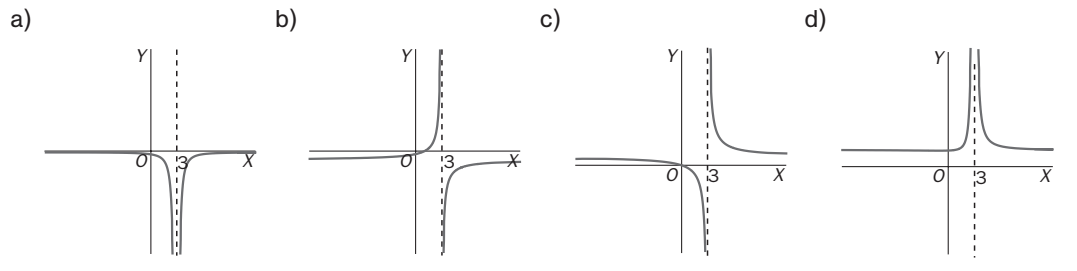

Asocia cada una de ellas con una de estas funciones:

 $f(x) = \frac{x}{x-1}$  $\frac{x}{-3}$   $g(x) = \frac{2+1}{(x-1)^2}$ -  $\ddot{}$ 3  $\frac{h+1}{(x-1)^2}$   $h(x) = \frac{-1}{(x-1)^2}$  $\frac{2}{(3)^2}$   $j(x) = \frac{1}{x-1}$ *x* -  $\frac{-x}{-3}$ a)  $h(x)$  b)  $j(x)$  c)  $f(x)$  d)  $g(x)$ 

8.75. Completa la siguiente tabla (*f* y *g* son funciones reales de variable real).

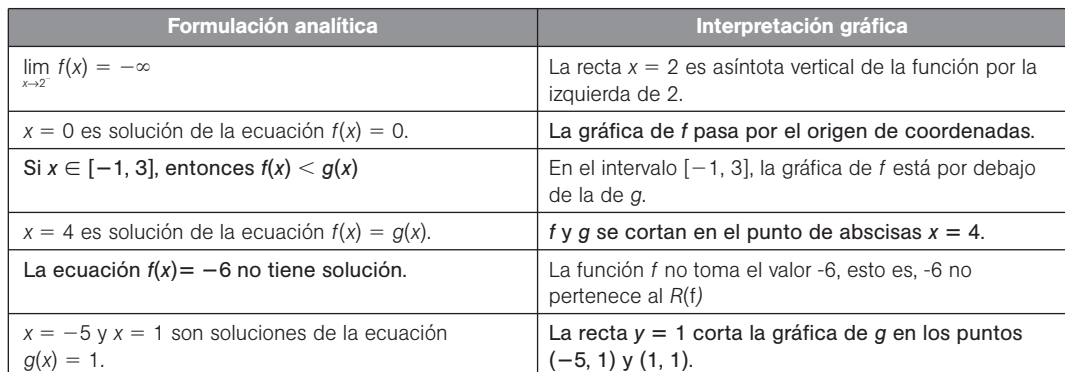

8.76. Calcula los límites siguientes.  
\na) 
$$
\lim_{x \to +\infty} \frac{-12x^2 + 7x + 1}{(2x + 1)(1 - 4x)}
$$
  
\nb)  $\lim_{x \to +\infty} (2x - \sqrt{4x^2 + 3x})$   
\nc)  $\lim_{x \to +\infty} \frac{x \cdot \sqrt{x^2 + 1} - \sqrt{x^3 + 1}}{(2x + 1)^3}$   
\nd)  $\lim_{x \to +\infty} \frac{x^2 - 7x + 10}{x - 2}$   
\ne)  $\lim_{x \to 3^-} (\frac{x^2 + 6x + 9}{x - 3})$   
\ni)  $\lim_{x \to +\infty} (\frac{x + 2}{x})^{x-1}$   
\nii)  $\lim_{x \to 3} (\frac{x + 2}{x})^{x-1}$   
\n(b)  $\lim_{x \to 3} (\frac{2x}{x + 5})^{\frac{1}{x - 5}}$   
\n(c)  $\lim_{x \to 3^-} (\frac{x^2 + 6x + 9}{x - 3})$   
\n(d)  $\lim_{x \to 3^-} (\sqrt{x^2 + x} - \sqrt{x^2 - x})$   
\n(e)  $\lim_{x \to +\infty} (\sqrt{x^2 + x} - \sqrt{x^2 - x})$   
\n(f)  $\lim_{x \to 2} \frac{x^2 - 7x + 10}{x - 2}$   
\n(g)  $\lim_{x \to -\infty} \frac{x^2 - 7x + 10}{x - 2}$   
\n(h)  $\lim_{x \to 2} \frac{x^2 - 7x + 10}{x - 2}$   
\n(i)  $\lim_{x \to 3} (\frac{x + 2}{x})^{x-1}$   
\n(j)  $\lim_{x \to 3} (\frac{x + 2}{x - 1})^{x-1}$   
\n(k)  $\lim_{x \to -\infty} \frac{x - 1}{x + 1}$   
\n(l)  $\lim_{x \to -\infty} \frac{x - 1}{x + 1}$   
\n(m)  $\lim_{x \to 0} \frac{6x + 3x - 1}{(x + 1)^2}$   
\n(e)  $\lim_{x \to -\infty} (\sqrt{x^2 + x} - \sqrt{x^2 - x})$   
\

a) 
$$
\lim_{x \to -\infty} \frac{-12x^2 + 7x + 1}{(2x + 1)(1 - 4x)} = \frac{-12}{8} = \frac{3}{2}
$$
  
b) 
$$
\lim_{x \to +\infty} (2x - \sqrt{4x^2 + 3x}) = \lim_{x \to +\infty} \frac{4x^2 - (4x^2 + 3x)}{2x + \sqrt{4x^2 + 3x}} = \lim_{x \to +\infty} \frac{-3x}{2x + \sqrt{4x^2 + 3x}} = -\frac{3}{4}
$$
  
c) 
$$
\lim_{x \to +\infty} \frac{x \cdot \sqrt{x^2 + 1} \cdot \sqrt{x^3 + 1}}{(2x + 1)^3} = \lim_{x \to +\infty} 1 \cdot \frac{\sqrt{x^2 + 1}}{x^2} \cdot \sqrt[3]{\frac{x^3 + 1}{x^3}} = \frac{1}{8}
$$

d) 
$$
\lim_{x \to 3^{+}} \frac{x^2 + 6x + 9}{x - 3} = +\infty
$$
  
\ne) 
$$
\lim_{x \to +\infty} (\sqrt{x^2 + x} - \sqrt{x^2 - x}) = \lim_{x \to +\infty} \frac{x^2 + x - (x^2 - x)}{\sqrt{x^2 + x} + \sqrt{x^2 - x}} = \lim_{x \to +\infty} \frac{2x}{\sqrt{x^2 + x} + \sqrt{x^2 - x}} = 1
$$
  
\nf) 
$$
\lim_{x \to +\infty} \sqrt{x}(\sqrt{x + a} - \sqrt{x}) = \lim_{x \to +\infty} \frac{\sqrt{x}(x + a - x)}{\sqrt{x + a} + \sqrt{x}} = \lim_{x \to +\infty} \frac{a\sqrt{x}}{\sqrt{x + a} + \sqrt{x}} = \frac{a}{2}
$$
  
\ng) 
$$
\lim_{x \to -\infty} (\sqrt{x^2 + 2} - \sqrt{x^2 + x}) = \lim_{x \to -\infty} \frac{x^2 + 2 - (x^2 + x)}{\sqrt{x^2 + x} + \sqrt{x^2 + x}} = \lim_{x \to -\infty} \frac{2 - x}{\sqrt{x^2 + x} + \sqrt{x^2 + x}} = -\frac{1}{2}
$$
  
\nh) 
$$
\lim_{x \to 2} \frac{x^2 - 7x + 10}{x - 2} = \lim_{x \to 2} \frac{(x - 5)(x - 2)}{x - 2} = \lim_{x \to 2} (x - 5) = -3
$$

i) 
$$
\lim_{x \to +\infty} \left( \frac{x+2}{x} \right)^{x-1} = \lim_{x \to +\infty} \left( \left( 1 + \frac{1}{\frac{x}{2}} \right)^{\frac{x}{2}} \right)^{\frac{x-1}{2}} = e^{2}
$$
  
\nj) 
$$
\lim_{x \to 3} \left( \frac{x+5}{x-1} \right)^{x-1} = \left( \frac{8}{2} \right)^{2} = 16
$$
  
\nk) 
$$
\lim_{x \to 0^{-}} \left( \frac{2}{x} - \frac{3}{x+1} \right) = \lim_{x \to 0^{-}} \frac{2x+2-3x}{x(x+1)} = \lim_{x \to 0^{-}} \frac{2-x}{x(x+1)} = -\infty
$$
  
\nl) 
$$
\lim_{x \to -1} \frac{x-1}{x+1}
$$
 no existe pues 
$$
\lim_{x \to -1^{-}} \frac{x-1}{x+1} = +\infty
$$
 y 
$$
\lim_{x \to 1^{+}} \frac{x-1}{x+1} = -\infty
$$
  
\nm) 
$$
\lim_{x \to 5} \left( \frac{2x}{x+5} \right)^{\frac{1}{x-5}} = \lim_{x \to 5} \left( 1 + \frac{x-5}{x+5} \right)^{\frac{1}{x-5}} = \lim_{x \to 5} \left( \left( 1 + \frac{1}{\frac{x-5}{x+5}} \right)^{\frac{x+5}{x-5}} \right)^{\frac{1}{x-5}} = e^{\frac{1}{10}}
$$
  
\nn) 
$$
\lim_{x \to 0} \frac{5x + 3x - 1}{(x+1)^{2}} = -1
$$

8.77. En cada caso, esboza el dibujo de la gráfica de una función que cumpla las condiciones dadas.

- a)  $\cdot$   $\lim_{x \to 1^{-}} f(x) = -\infty$ 
	- $\cdot$  lim<sub>*x→3</sub>*  $f(x) = +\infty$ </sub>
	- Asíntota horizontal *y* = 2 en −∞
	-

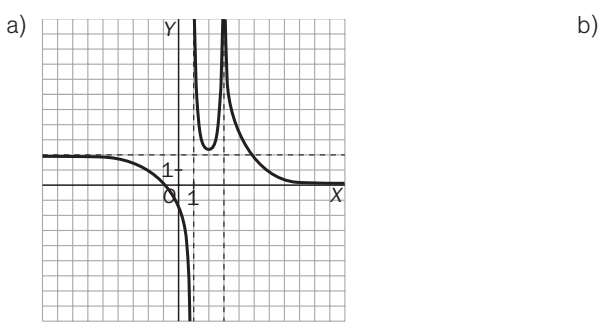

- $\infty$  b)  $\cdot$  lim<sub>x+t∞</sub>  $f(x) = 2$  $\infty$   $\cdot$  Si  $x > 0$ ,  $f(x) < 2$ 
	- $\cdot$  Asíntota oblicua  $y = x$
- Asíntota vertical en  $x = 1$   **Discontinuidad evitable en**  $(1, -2)$

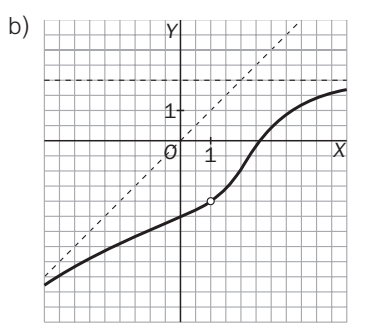

## PROBLEMAS

8.78. Una empresa produce ratones inalámbricos en grandes cantidades. Atendiendo a los gastos de puesta en marcha de la maquinaria, al salario de sus trabajadores y a otros factores, se ha llegado a la conclusión de que producir *p* ratones tiene un coste total, en euros, de

$$
C(p) = 10p + 10\ 000
$$

- a) Encuentra la expresión de la función *Cm* que nos da el precio unitario medio de un ratón al fabricar *p* unidades.
- b) Calcula *Cm*(10) y *Cm*(1000). ¿A qué es debido que haya tanta diferencia entre un coste y otro?
- c) Calcula lim*p*→ *Cm*(*p*) y da una interpretación económica al resultado.

a) 
$$
C_m(p) = \frac{C_p}{p} = 10 + \frac{100\ 000}{p}
$$

b)  $C_m(10) = 10 + \frac{100\,000}{10} = 10\,010$   $C_m(1000) = 10 + \frac{10}{10}$ 1 0 0 0 0 0  $\frac{000}{00} = 20$ 

La diferencia estriba en que una componente importante del precio de producción de *p* ratones, 100 000 €, es independiente del número de estos.

c) 
$$
\lim_{p \to +\infty} C_m(p) = \lim_{p \to +\infty} 10 + \frac{100\ 000}{p} = 10 \in
$$

Como se observa,  $C_m(p) = 10 + \frac{100}{p}$ *p* <sup>000</sup> 10 sea cual sea *p*, pero cuando *p* se hace grande, se aproxima a 10, ya que el otro sumando, debido a los gastos de puesta en marcha de maquinaria, etc., se va amortizando al haber mucha producción.

8.79. Un barco navega del punto *A* al punto *B* describiendo una semicircunferencia centrada en una isla *X*. Luego navega en línea recta desde *B* hasta *C*.

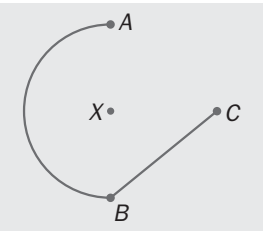

¿Cuál de las siguientes cuatro gráficas muestra la distancia del barco a la isla, según la distancia recorrida?

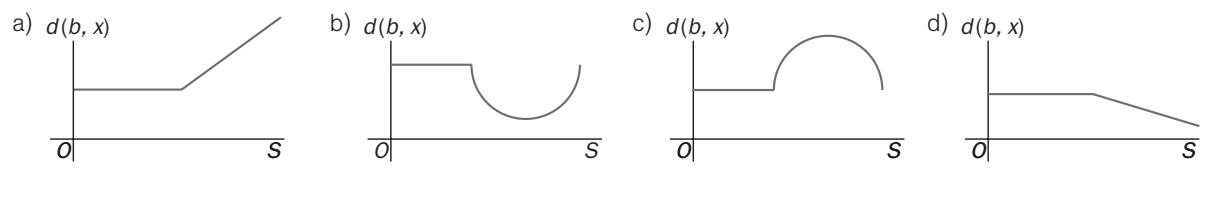

La gráfica b.

- 8.80. El franqueo de las cartas varía según su peso, como se indica en la tabla siguiente.
	- a) ¿Cuánto costaría franquear una carta de 145 g?
	- b) Representa la gráfica de la función que nos indica el precio del franqueo según el peso de la carta. Elige adecuadamente la escala de los ejes para que se refleje toda la información.
	- c) ¿Es continua dicha función? ¿Cómo se llaman este tipo de funciones?
	- a) 0,84 euros

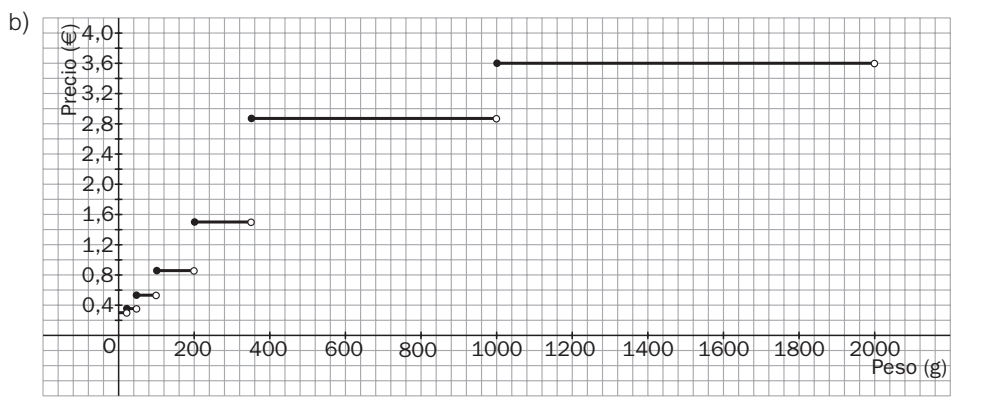

c) La función no es continua. Este tipo de funciones se llaman escalonadas.

8.81. La longitud *l* (cm) de una barra metálica varía con la temperatura *T* (ºC) de acuerdo con la función:

$$
I(T) = 30.5 + 0.025 T
$$

Determina para qué rango de temperaturas la longitud se mantiene a menos de 1 mm de 30 cm.

Hay que calcular las temperaturas correspondientes a las longitudes 29,9 cm y 30,1 cm.

$$
29.9 = 30.5 + 0.025
$$
  $T \Rightarrow T = -24$  °C  $30.1 = 30.5 + 0.025$   $T \Rightarrow T = \frac{30.1 - 30.5}{0.025} - 16$  °C

La temperatura oscila entre los  $-24$  °C y  $-16$  °C.

8.82. Tres parejas de una especie en peligro de extinción se introducen en un parque natural para intentar su recuperación. Los estudios indican que la población, *n*, aumentará de acuerdo con la función:

$$
n(t) = 6 + \frac{300t^2}{t^2 + 100}
$$

donde *t* es el tiempo en años.

- a) Si la población crítica a partir de la cual se considera que la repoblación ha tenido éxito se logra cuando se superan los 50 ejemplares, calcula cuándo se alcanza dicho nivel crítico.
- b) ¿Cuál es el comportamiento de la población para *t* 10, 20, 40 y 60 años? ¿Qué conclusiones se pueden sacar de estos resultados?

a) 
$$
50 = 6 + \frac{300t^2}{t^2 + 100} \Rightarrow 44 = \frac{300t^2}{t^2 + 100} \Rightarrow t^2 = \frac{4400}{256} \Rightarrow t = 4,14 \text{ años}
$$
  
\nb)  $n(10) = 6 + \frac{300 \cdot 10^2}{10^2 + 100} = 156$   
\n $n(20) = 6 + \frac{300 \cdot 20^2}{20^2 + 100} = 246$   
\n $n(30) = 6 + \frac{300 \cdot 30^2}{30^2 + 100} = 288,35$   
\n $n(40) = 6 + \frac{300 \cdot 40^2}{40^2 + 100} = 297,89$ 

La población tiende a estabilizarse, siendo su valor límite 306 ejemplares.

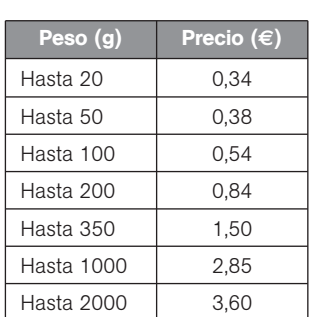

8.83. El número de ordenadores que tiene en *stock* una pequeña empresa viene dado por la fórmula

$$
N(t) = 10\left(3\left[\frac{t+3}{3}\right] - t\right)
$$

donde el tiempo, *t,* se mide en semanas. Esboza la gráfica de la función y estudia su continuidad. ¿Cada cuánto tiempo debe reponer su mercancía la empresa?

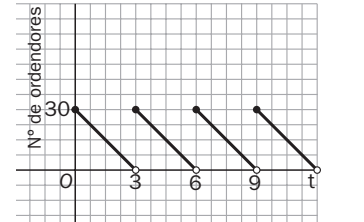

La función es periódica.

Debe reponer productos cada tres semanas.

## PROFUNDIZACIÓN

8.84. (PAU) Halla el valor de *a* para que lim  $\left(\frac{4x}{4x}\right)$ 4 *x x*  $\ddot{}$  $\ddot{}$  $\frac{+5}{+3}$  $x^x = \lim_{x \to +\infty} \left( \frac{4x^2}{4x^2} \right)$ *x x* 2 2  $\ddot{}$  $\frac{+1}{+ \pi}$ *ax*<sup>2</sup>

$$
\lim_{x \to +\infty} \left( \frac{4x + 5}{4x + 3} \right)^x = \lim_{x \to +\infty} \left( 1 + \frac{2}{4x + 3} \right)^x = \lim_{x \to +\infty} \left( \left( 1 + \frac{1}{\frac{4x + 3}{2}} \right)^{\frac{4x + 3}{2}} \right)^{\frac{x}{2}} = \sqrt{e}
$$
\n
$$
\lim_{x \to +\infty} \left( \frac{4x^2 + 1}{4x^2 + \pi} \right)^{ax^2} = \lim_{x \to +\infty} \left( 1 + \frac{\pi - 1}{4x^2 + 1} \right)^{ax^2} = \lim_{x \to +\infty} \left[ \left( 1 + \frac{1}{\frac{4x^2 + 1}{\pi + 1}} \right)^{\frac{4x^2 + 1}{\pi - 1}} \right]^{\frac{(\pi - 1)ax^2}{4x^2 + 1}} = e^{\frac{(\pi - 1)a}{4}}
$$
\n
$$
\lim_{x \to +\infty} \left( \frac{4x + 5}{4x + 3} \right)^x = \lim_{x \to +\infty} \left( \frac{4x^2 + 1}{4x^2 + \pi} \right)^{ax^2} \Leftrightarrow \frac{1}{2} = \frac{(\pi - 1)a}{4} \Leftrightarrow a = \frac{2}{1 - \pi}
$$

8.85. (PAU) El término enésimo de una sucesión es  $a_n = \frac{2^n}{n}$ *n*  $\ddot{\phantom{0}}$ ! <mark>di</mark>nale diversible el término a<sub>n+1</sub> y calcula limpo $\frac{a_n}{a}$ *a n*  $\frac{+1}{n}$ .

$$
a_{n+1} = \frac{2^{n+1} (n + 1)^{n+1}}{(n + 1)!}
$$
  
\n
$$
\frac{a_{n+1}}{a_n} = \frac{\frac{2^{n+1} (n + 1)^{n+1}}{(n + 1)!}}{\frac{2^n n^n}{n!}} = \frac{2^{n+1} n! (n + 1)^{n+1}}{2^n (n + 1)! n^n} = \frac{2(n + 1)(n + 1)^n}{(n + 1) \cdot n^n} = 2\left(1 + \frac{1}{n}\right)^n
$$
  
\n
$$
\lim_{n \to +\infty} \frac{a_{n+1}}{a_n} = 2e
$$

8.86. (TIC) Todas las asíntotas estudiadas en este capítulo son líneas rectas. Hay otras curvas a las que se aproxima la gráfica de *f* cuando *x* se aleja del origen. Son las llamadas "ramas parabólicas". Veamos un ejemplo:

a) Con ayuda de tu calculadora gráfica, representa en una misma pantalla las curvas de ecuación<br> *f*(*x*) =  $\frac{x^3 - 7x + 2}{x + 2}$  y *g*(*x*) =  $x^2 - 2x - 3$ .

$$
f(x) = \frac{x^3 - 7x + 2}{x + 2} \, y \, g(x) = x^2 - 2x - 3.
$$

b) A la vista del apartado a, haz una conjetura sobre a qué curva se aproxima la función.

- c) Demuestra que tu conjetura es cierta calculando los límites  $\lim_{x\to +\infty} (f(x) g(x))$  y  $\lim_{x\to -\infty} (f(x) g(x))$ .
- d) Por último, divide el numerador de *f* entre su denominador y comenta el resultado obtenido.

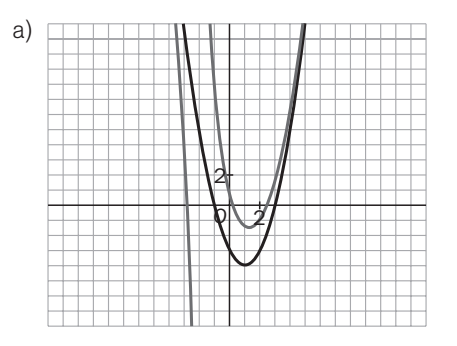

b) *f*(*x*) se aproxima a la curva *g*(*x*) cuando *x* se aleja del origen.

c) 
$$
\lim_{x \to +\infty} (f(x) - g(x)) = \lim_{x \to +\infty} \left[ \frac{x^3 - 7x + 2}{x + 2} - (x^2 - 2x - 3) \right] = \lim_{x \to +\infty} \frac{8}{x + 2} = 0
$$
  
\n
$$
\lim_{x \to -\infty} (f(x) - g(x)) = \lim_{x \to -\infty} \left[ \frac{x^3 - 7x + 2}{x + 2} - (x^2 - 2x - 3) \right] = \lim_{x \to -\infty} \frac{8}{x + 2} = 0
$$
  
\nd)  $\frac{x^3 - 7x + 2}{x + 2} = x^2 - 2x - 3 + \frac{8}{x + 2} \Leftrightarrow \frac{x^3 - 7x + 2}{x + 2} - (x^2 - 2x - 3) = \frac{8}{x + 2}$   
\n
$$
\lim_{x \to +\infty} \left[ \frac{x^3 - 7x + 2}{x + 2} - (x^2 - 2x - 3) \right] = 0
$$

En cualquier cociente *<sup>g</sup> f*( ( *x x* ) ) de polinomios, al hacer la división nos va a dar de cociente el polinomio *c*(*x*) y de resto el polinomio  $r(x)$ , así que  $f(x) = c(x) g(x) + r(x)$ , de donde  $\frac{f(x)}{g(x)}$ ( *x x* )  $\frac{x}{(x)} - c(x) = \frac{r(x)}{g(x)}$ ( *x x* )  $\frac{\gamma}{\chi}$ , y como grado *r* < grado *g*, enton- $\cos \lim_{x \to \pm \infty} \left| \frac{f(x)}{g(x)} \right|$ ( *x x* )  $\left| \frac{x}{x} \right|$  - c(x) = 0; así pues, la curva  $\frac{f(x)}{g(x)}$ ( *x x* )  $\frac{\gamma}{\chi}$  se va a aproximar, cuando *x* se aleja del origen, a la curva  $y = c(x)$ 

8.87. Dibuja el conjunto de puntos del plano (*x*, *y*) que verifica cada una de las siguientes igualdades.

a) 
$$
y = x - 3
$$

 $-3$  b)  $y = \frac{x^2 - 1}{x - 1}$ *x* 2  $\ddot{}$  $\frac{-9}{+3}$ 

9 c)  $(x + 3)y = x^2 - 9$ 

¿Corresponden todas a la gráfica de una función?

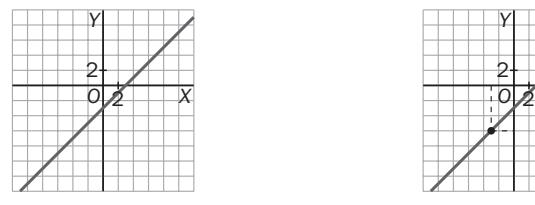

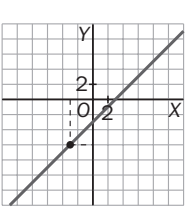

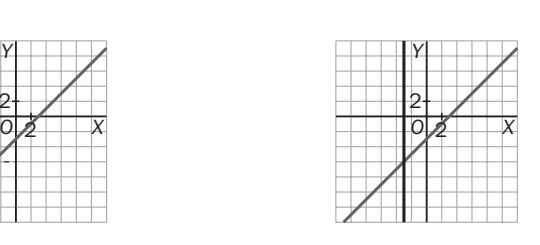

La curva del apartado c no corresponde a la gráfica de una función, pues para x = -3 hay más de un valor de y.

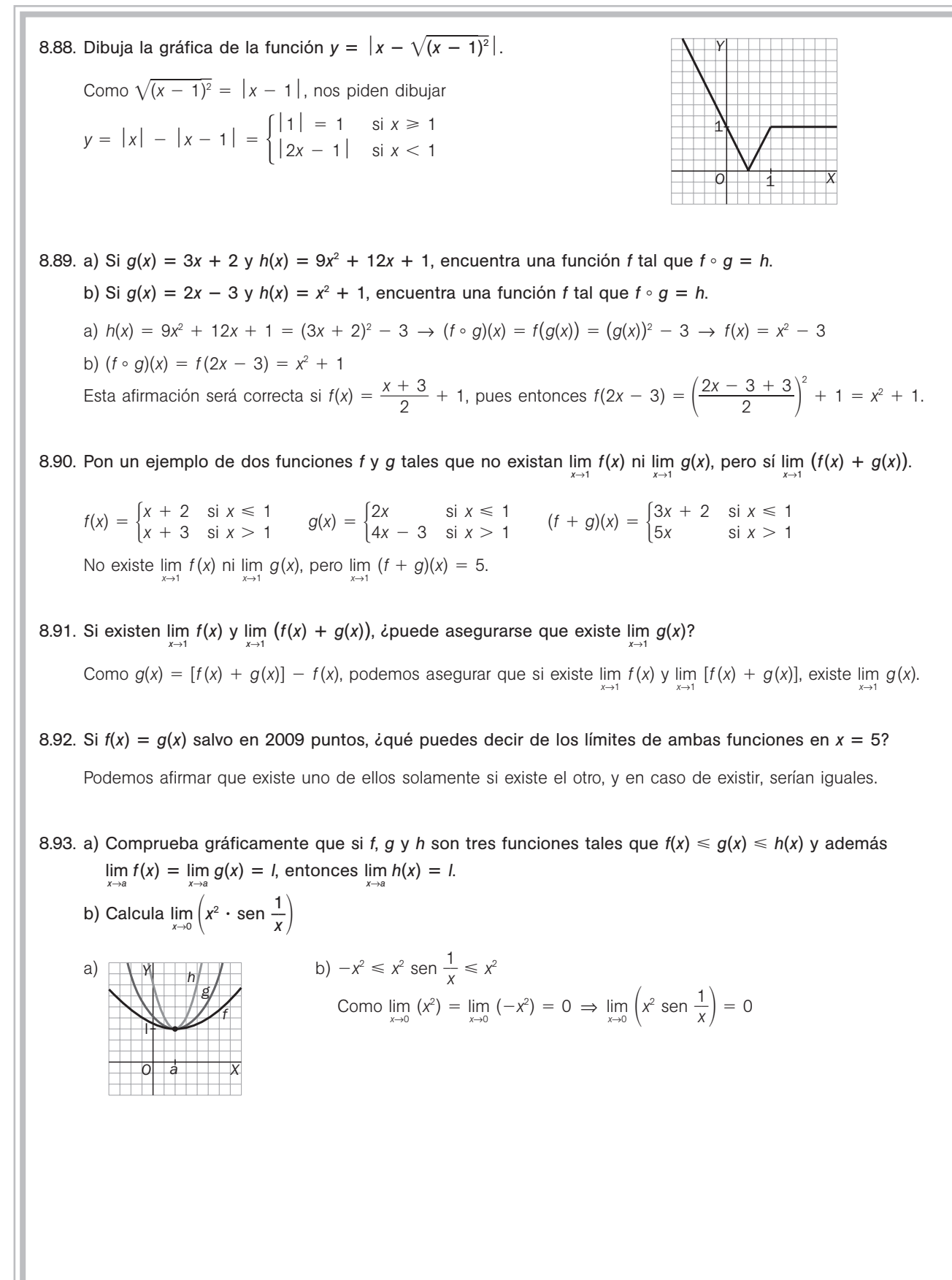

- 8.94. Entre las siguientes afirmaciones, determina cuáles son siempre ciertas y cuáles pueden ser falsas.
	- a) Si *f*(1)  0 y *f*(2) 0, debe haber un número *c* en (1, 2) tal que *f*(*c*) 0.
	- b) Si *f* es continua en [1, 2] y hay un número *c* en (1, 2) tal que *f*(*c*) 0, entonces *f*(1) y *f*(2) deben ser de diferente signo.
	- c) Si *f* es continua en [1, 2] y nunca se anula en (1, 2), entonces (1) y *f*(2) tienen el mismo signo.
	- a) No tiene por qué ser cierta si *f* no es continua. Si *f* es continua, será cierta.
	- b) Tampoco tiene por qué ser cierta. Por ejemplo:  $f(x) = \left(x \frac{3}{2}\right)$  $\frac{3}{2}$ 2 .
	- c) Sí que es siempre cierta, pues si *f*(1) y *f*(2) tuviera diferente signo, al ser continua en [1, 2], tendría que anularse en algún punto del interior.
- 8.95. Calcula las asíntotas oblicuas, si existen, de:
	- a)  $f(x) = \sqrt{x^2 + 1}$  $\frac{1}{x^2 + 1}$  b)  $f(x) = 2x + 2^{-x}$ *x*
	- a)  $m = \lim_{x \to +\infty} \frac{\sqrt{x^2}}{x}$  $\frac{x^2 + 1}{x} = \lim_{x \to +\infty} \sqrt{\frac{x^2 - 1}{x}}$ *x*  $\frac{x^2 + 1}{x^2} = 1$ ;  $n = \lim_{x \to +\infty} (\sqrt{x^2 + 1} - x) = \lim_{x \to +\infty} \frac{x^2 + 1}{\sqrt{x^2 + 1}}$ *x*2 *x*2  $\! + \!$  $\! + \!$  $\frac{1}{x^2+1}$ *x*2  $\frac{1-x^2}{1+x} = \lim_{x \to +\infty} \frac{1}{\sqrt{x^2 + x^2}}$  $\frac{1}{x^2+1}$  $\frac{1}{1 + x}$  $= 0$

Así pues, la recta y = x es asíntota por la derecha, y como la función es par, la recta y = -x lo es por la izquierda.

- b)  $f(x) 2x = 2^{-x}$ ,  $\lim_{x \to +\infty} (f(x) 2x) = 0$ , por lo que  $y = 2x$  es asíntota oblicua por la derecha. En cambio, no hay asíntota oblicua por la izquierda, pues lim*<sup>x</sup>*→ *f*( *x*  $\frac{x}{x} = \lim_{x \to +\infty} \left(2 + \frac{2}{x}\right)$ *x*  $\left(\frac{-x}{x}\right) \notin R$ .
- 8.96. En cada caso, dibuja los puntos del plano (*x*, *y*) con que verifican las siguientes condiciones.

a) 
$$
y = [x]
$$
  
b)  $y = \frac{1}{[x]}$   
c)  $y = \left[\frac{1}{x}\right]$   
d)  $y = \frac{1}{\left[\frac{1}{x}\right]}$   
e)  $y = \frac{1}{\left[\frac{1}{x}\right]}$   
f)  $y = \frac{1}{\left[\frac{1}{x}\right]}$   
g)  $y = \frac{1}{\left[\frac{1}{x}\right]}$   
h)  $y = \frac{1}{\left[\frac{1}{x}\right]}$   
i)  $y = \frac{1}{\left[\frac{1}{x}\right]}$   
l)  $y = \frac{1}{\left[\frac{1}{x}\right]}$   
i)  $y = \frac{1}{\left[\frac{1}{x}\right]}$   
l)  $y = \frac{1}{\left[\frac{1}{x}\right]}$   
l)  $y = \frac{1}{\left[\frac{1}{x}\right]}$   
l)  $y = \frac{1}{\left[\frac{1}{x}\right]}$   
l)  $y = \frac{1}{\left[\frac{1}{x}\right]}$   
l)  $y = \frac{1}{\left[\frac{1}{x}\right]}$   
l)  $y = \frac{1}{\left[\frac{1}{x}\right]}$   
l)  $y = \frac{1}{\left[\frac{1}{x}\right]}$   
l)  $y = \frac{1}{\left[\frac{1}{x}\right]}$   
l)  $y = \frac{1}{\left[\frac{1}{x}\right]}$   
l)  $y = \frac{1}{\left[\frac{1}{x}\right]}$   
l)  $y = \frac{1}{\left[\frac{1}{x}\right]}$   
l)  $y = \frac{1}{\left[\frac{1}{x}\right]}$   
l)  $y = \frac{1}{\left[\frac{1}{x}\right]}$   
l)  $y = \frac{1}{\left[\frac{1}{x}\right]}$   
l)  $y = \frac{1}{\left[\frac{1}{x}\right]}$   
l)  $y = \frac{1}{\left[\frac{1}{x}\right]}$   
l)  $y = \frac{1}{\left[\frac{1}{x}\right]}$   
l)  $y = \frac{1}{\left[\frac{1}{x}\right]}$   
l)  $y = \frac{1}{\left[\frac{1}{x}\right]}$   
l)  $y = \frac{1}{\left[\frac{1}{$ 

8.97. ¿Hay algún número *c* para el que exista lim  $\frac{2x^2 + 4x + cx + 2c}{x^2 + x - 2}$ ? Calcula *c* y el límite correspondiente.  $x^2 + 4x + cx + 2c$  $x^2 + x - 2$ 

Como lim (x<sup>2</sup> + x − 2) = 0, para que exista el límite del cociente es condición necesaria que el límite del numerador sea también 0, y al tratarse de una función continua, debe ser 0 el valor que tome en *x* 1:

2 + 4 + c + 2c = 0  $\Rightarrow$  c = -2, siendo entonces la función  $f(x) = \frac{2x^2 + 2}{x^2 + 2}$ 2 *x x* 2 2  $^{+}$  $+2$ *x x* - -  $\frac{2x-4}{x-2}$  = 2 si  $x \ne 1$ , -2, por lo que  $\lim_{x \to 1} f(x) = \lim_{x \to 1} \frac{2x^2 + 2}{x^2 + 1}$ 2 *x x* 2 2  $^{+}$  $+2$ *x x* --  $\frac{2x-4}{x-2} = 2.$